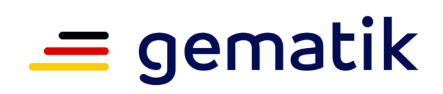

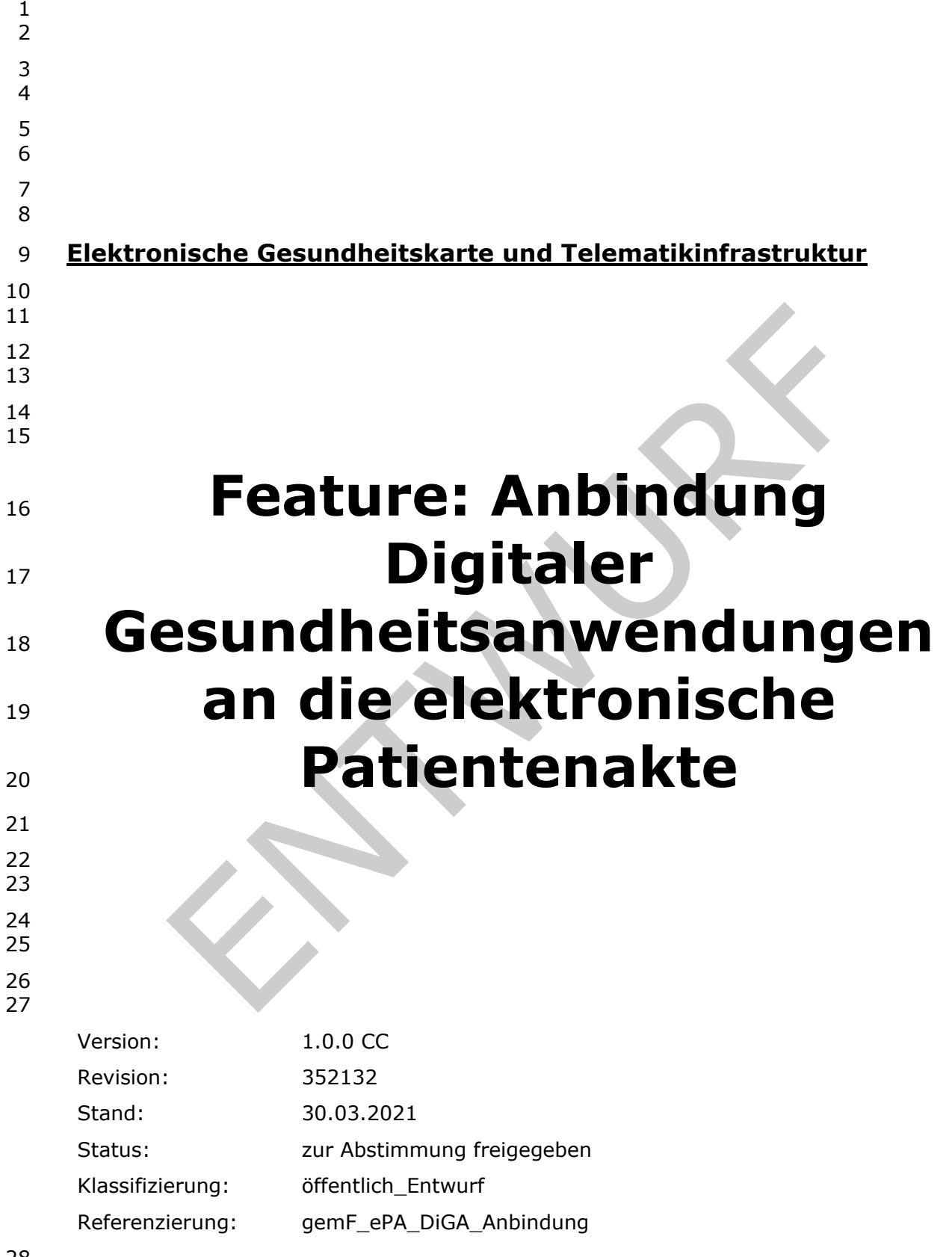

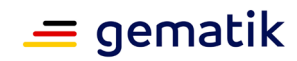

# 30 **Dokumentinformationen**

*Beim vorliegenden Dokument handelt es sich um einen Entwurf in Vorbereitung auf zukünftige normative Festlegungen als Grundlage entsprechender Zulassungs- und Bestätigungsverfahren. Die gematik versendet diesen Entwurf mit dem Ziel, dass sich Interessierte vorab einen Überblick zur möglichen Weiterentwicklung der Anwendung elektronische Patientenakte verschaffen können.*

*Die gematik übernimmt keine Gewähr für Aktualität, Richtigkeit und Vollständigkeit dieses Entwurfs. Die gematik behält sich das Recht vor, ohne vorherige Ankündigung Änderungen oder Ergänzungen vorzunehmen oder von den Regelungen insgesamt oder teilweise Abstand zu nehmen.*

#### 31

#### 32 **Änderungen zur Vorversion**

- 33 Anpassungen des vorliegenden Dokumentes im Vergleich zur Vorversion können Sie der<br>34 nachfolgenden Tabelle entnehmen.
- nachfolgenden Tabelle entnehmen.

#### 35

#### 36 **Dokumentenhistorie**

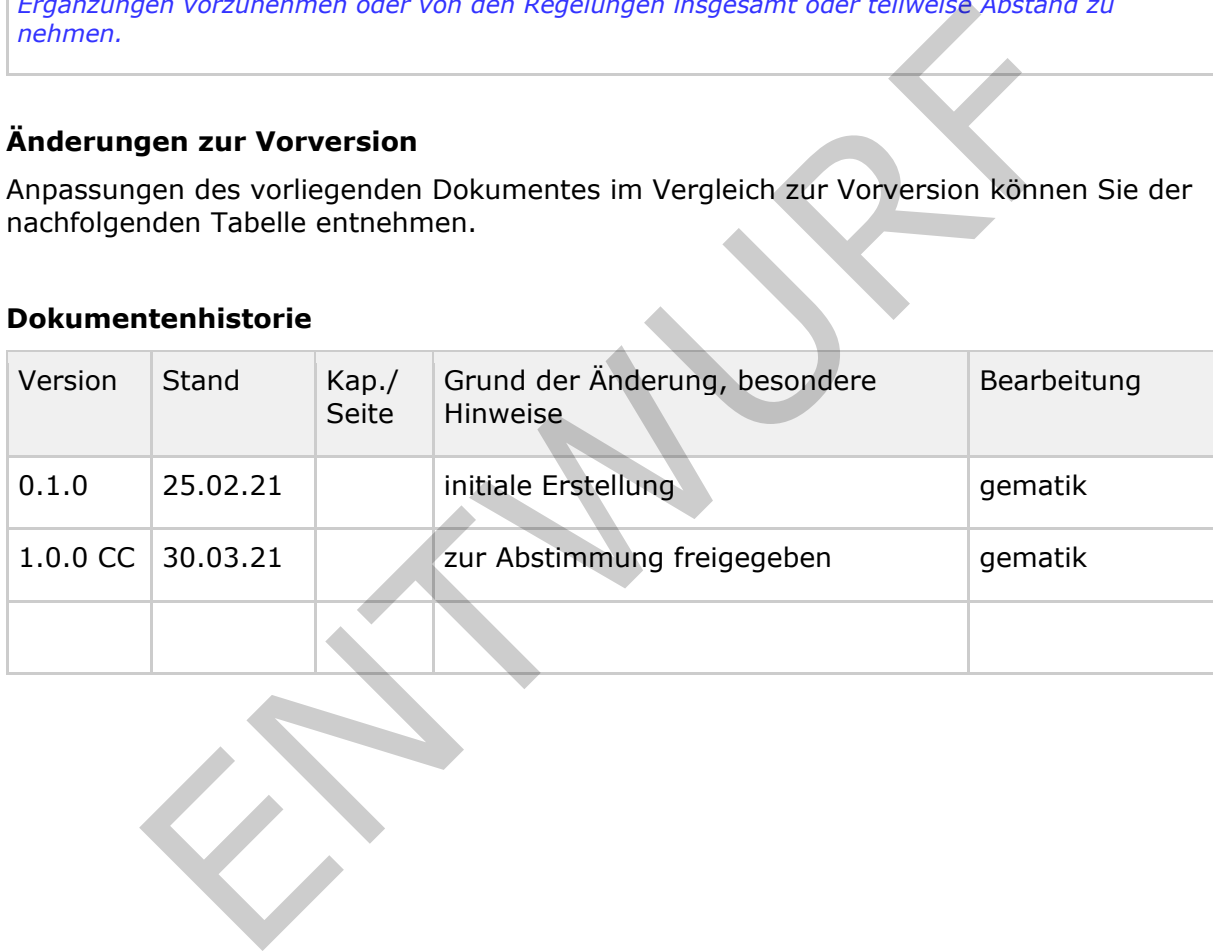

37

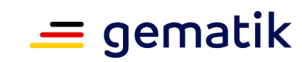

# **Inhaltsverzeichnis**

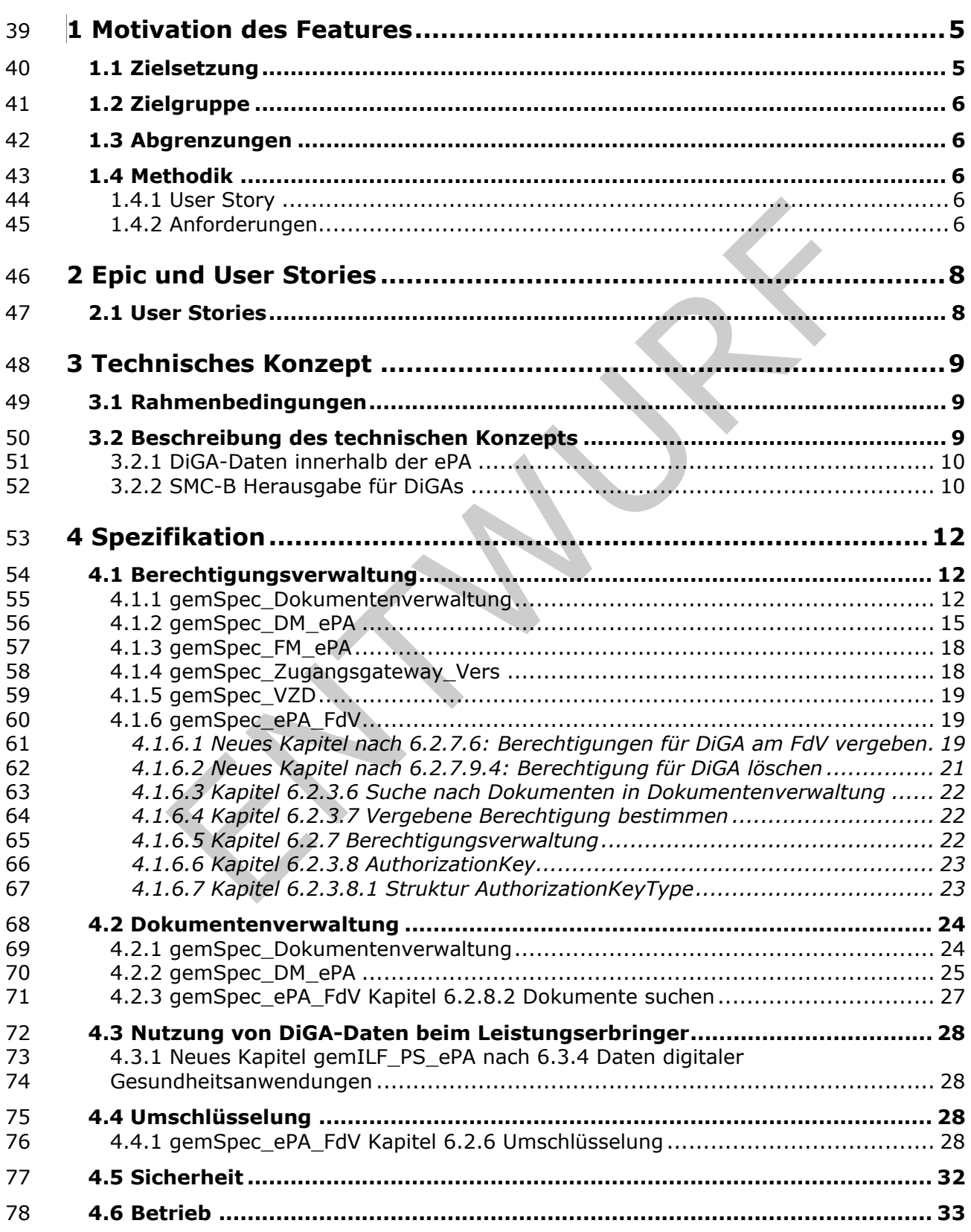

# $\equiv$  gematik

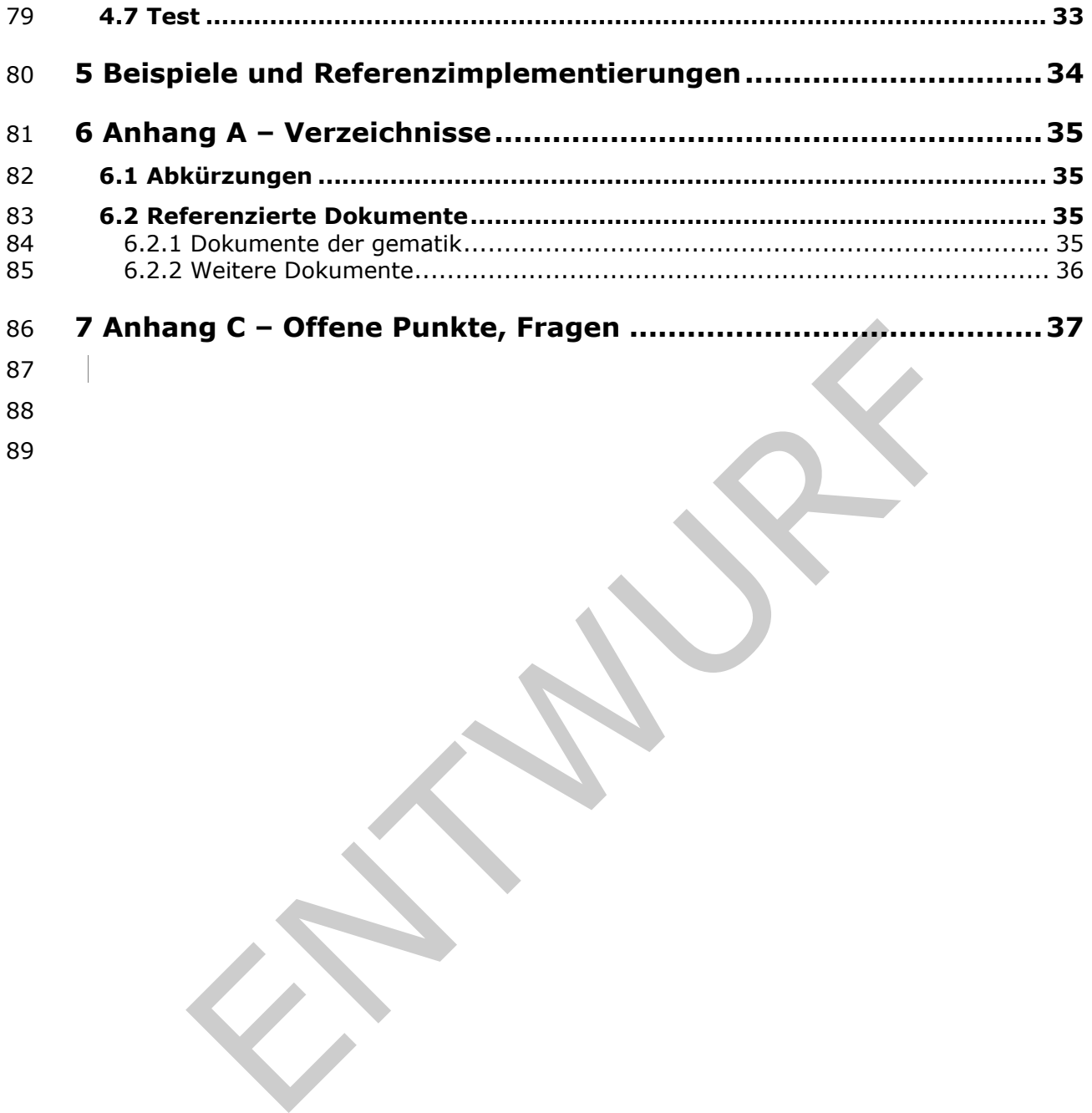

gemF\_ePA\_DiGA\_Anbindung\_V1.0.0 CC.docx Spezifikation Seite 4 von 37 Version: 1.0.0 CC © gematik – öffentlich\_Entwurf Stand: 30.03.2021

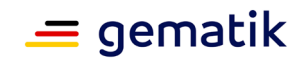

# <span id="page-4-0"></span>**1 Motivation des Features**

- Die im DVPMG enthaltenden Regelungen nach § 351 Abs. 2 SGB V-E
- verpflichten Krankenkassen ab dem 01.01.2023, die Daten der Versicherten aus digitalen
- Gesundheitsanwendungen (DiGA) unter Einwilligung der Versicherten vom DiGA-
- Hersteller über den Anbieter der elektronischen Patientenakte (ePA) in die ePA nach §
- 341 Abs. 2 Nr. 9 SGB V zu übermitteln und dort zu speichern. Die Kenntnisnahme der Daten durch den Anbieter der ePA und der Zugriff auf die Daten ist gemäß § 344 Abs. 2
- Satz 2 SGB V nicht zulässig.
- Eine DiGA ist ein CE-gekennzeichnetes Medizinprodukt, das folgende Eigenschaften vorweisen muss:
- 100 Medizinprodukt niedriger Risikoklasse (I oder IIa nach MDR)
- 101 Hauptfunktion beruht auf digitalen Technologien
- medizinische Zweck wird wesentlich durch digitale Hauptfunktion sichergestellt
- unterstützt die Erkennung, Überwachung, Behandlung oder Linderung von Krankheiten oder die Erkennung, Behandlung, Linderung oder Kompensierung von Verletzungen oder Behinderungen
- Nutzung durch den Patienten oder gemeinsam durch Leistungserbringer und Patienten
- Wenn eine DiGA den zuvor genannten Anforderungen aus § 33a SGB V entspricht, wird diese vom Bundesinstitut für Arzneimittel und Medizinprodukte (BfArM) zugelassen und im Verzeichnis für DiGA nach § 139e SGB V gelistet. Der Patient bekommt die DiGA durch den behandelnden Arzt oder Psychotherapeuten verordnet oder durch eine Krankenkasse insofern die entsprechende Indikation für die jeweilige DiGA ärztlich
- bescheinigt wurde.
- Da die Übermittlung der Daten über die Telematikinfrastruktur erfolgt, müssen auch die DiGA-Hersteller an die Telematikinfrastruktur angeschlossen werden. Dazu ist in § 351 Abs. 3 SGB V-E geregelt, dass DiGA-Hersteller neben einer entsprechenden Infrastruktur (bestehend aus Kartenterminal, Konnektor und VPN-Kartendienst) eine Komponente zur Authentifizierung (SMC-B) benötigen. Diese soll durch die gematik GmbH ausgegeben werden. Die hierfür erforderliche Bestätigung, dass es sich um einen berechtigten Hersteller i.S.d. Verordnung über das Verfahren und die Anforderungen zur Prüfung der 121 Erstattungsfähigkeit digitaler Gesundheitsanwendungen in der gesetzlichen<br>122 Krankenversicherung (DiGAV) handelt, erfolgt durch das BfArM. Krankenversicherung (DiGAV) handelt, erfolgt durch das BfArM. Es ist die Aufgabe der gematik gemäß § 354 Abs. 2 Nummer 7 SGB V-E bis zum 1. ist ein CE-gekennzeichnetes Medizinprodukt, das folgende Eigenschaft<br>
muss:<br>
muss:<br>
rauss:<br>
dizinprodukt niedriger Risikoklasse (I oder IIa nach MDR)<br>
dizinprodukt niedriger Risikoklasse (I oder IIa nach MDR)<br>
uptfunktion
- Januar 2022 die Festlegungen dafür zu treffen, dass Daten der Versicherten aus digitalen
- Gesundheitsanwendungen nach § 33a vom Hersteller der Anwendungen über den
- Anbieter der elektronischen Patientenakte über eine Schnittstelle, die den Anforderungen
- des Zwölften Kapitels genügt, in die elektronische Patientenakte übermittelt und dort
- <span id="page-4-1"></span>verarbeitet werden können.

### **1.1 Zielsetzung**

- Dieses Dokument legt die Umsetzung der Anbindung einer DiGA an die
- Telematikinfrastruktur und die Möglichkeit zur Übermittlung von Informationen aus einer
- DiGA in eine elektronische Patientenakte fest.

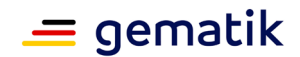

### <span id="page-5-0"></span>**1.2 Zielgruppe**

- 134 Das Dokument richtet sich an DiGA-Hersteller, sowie Hersteller die von den Änderungen<br>135 betroffenen ePA-Komponenten betroffen sind. betroffenen ePA-Komponenten betroffen sind.
- Das Dokument bildet alle Schritte des Entwicklungsprozesses in verschiedenen Kapiteln ab. Daher unterscheidet sich die intendierte Zielgruppe zwischen den einzelnen Kapiteln.
- Das Kapitel 2 betrachtet die fachliche Ebene. Es dient der fachlichen Abstimmung mit Stakeholdern und fachlichen Verbänden.
- Kapitel 3 beschreibt das Umsetzungskonzept. Es schafft ein übergreifendes Verständnis
- der angestrebten Lösung und bildet das Bindeglied zwischen der fachlichen Ebene in
- Kapitel 2 und der Spezifikationsebene im Kapitel 4 und 5.
- 143 Kapitel 4 und 5 beschreiben die konkrete Lösung und deren Auswirkung auf<br>144 EProdukttynen. Es ist daber bauntsächlich für die Abstimmung mit Herstellerr
- Produkttypen. Es ist daher hauptsächlich für die Abstimmung mit Herstellern, Anbietern
- <span id="page-5-1"></span>und deren Auftraggebern relevant.

#### **1.3 Abgrenzungen**

- Das Dokument beschreibt nur die DiGA-spezifischen Aspekte der ePA-Anpassung sowie
- der SMC-B-Herausgabe für DiGA-Hersteller. Weitere Aspekte, wie etwa Festlegungen zu
- <span id="page-5-2"></span>Signaturzertifikaten einer DiGA-SMC-B werden hier nicht getroffen.

### **1.4 Methodik**

#### <span id="page-5-3"></span>**1.4.1 User Story**

 User Stories werden durch eine eindeutige ID gekennzeichnet und werden im Dokument 153 wie folgt dargestellt: verbert Lossing und bindet das bindetgiele zwischen der Epezifikationsebene im Kapitel 4 und 5.<br>Jund der Spezifikationsebene im Kapitel 4 und 5.<br>Jund 5 beschreiben die konkrete Lösung und deren Auswirkung auf<br>pen. Es ist d

#### **<USt-ID> - <Zusammenfassung der User Story>**

- Text / Beschreibung
- $[-5]$
- Dabei umfasst die User Story sämtliche zwischen USt-ID und der Textmarke [<=]
- angeführten Inhalte.

#### <span id="page-5-4"></span>**1.4.2 Anforderungen**

- Anforderungen als Ausdruck normativer Festlegungen werden durch eine eindeutige ID
- sowie die dem RFC 2119 [RFC2119] entsprechenden, in Großbuchstaben geschriebenen
- deutschen Schlüsselworte MUSS, DARF NICHT, SOLL, SOLL NICHT, KANN
- gekennzeichnet.
- 164 Da in dem Beispielsatz "Eine leere Liste DARF NICHT ein Element besitzen." die Phrase
- "DARF NICHT" semantisch irreführend wäre (wenn nicht ein, dann vielleicht zwei?), wird
- in diesem Dokument stattdessen "Eine leere Liste DARF KEIN Element besitzen."
- verwendet. Die Schlüsselworte werden außerdem um Pronomen in Großbuchstaben
- ergänzt, wenn dies den Sprachfluss verbessert oder die Semantik verdeutlicht.
- Anforderungen werden im Dokument wie folgt dargestellt:
- **<AFO-ID> <Titel der Afo>**

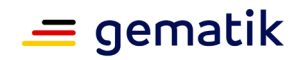

- 171 Text / Beschreibung
- $172$   $[-|-]$
- 173 Dabei umfasst die Anforderung sämtliche zwischen Afo-ID und Textmarke [<=]<br>174 angeführten Inhalte.
- angeführten Inhalte.
- 175 In Kapitel 4 werden neue oder geänderte Anforderungen und Begleittexte zumeist direkt 176 aufgeführt (und nur in seltenen Fällen beschrieben statt aufgeführt).
- 177 Dabei werden in geänderten Afos und Begleittexten Änderungen gelb markiert.
- 
- 178 Bei AFOs und Textänderungen, die sehr umfangreiche Tabellen betreffen, werden die<br>179 Anderungen nur beschrieben, nicht schon umgesetzt, um die Lesbarkeit des Dokumer 179 Änderungen nur beschrieben, nicht schon umgesetzt, um die Lesbarkeit des Dokumentes<br>180 nicht zu gefährden. nicht zu gefährden.

ENTWATER

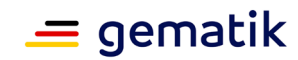

# <span id="page-7-0"></span>**2 Epic und User Stories**

 Der Versicherte nutzt die durch seinen Leistungserbringer verschriebene DiGA auf seinem mobilen Endgerät und möchte die darin dokumentierten persönlichen Daten in seine ePA

- übermitteln lassen, um diese einem zugriffsberechtigten Leistungserbringer über das
- ePA-Aktensystem bereitzustellen. Dazu stellt ein DiGA-Hersteller auf Wunsch des Versicherten und mit dessen ausdrücklicher Berechtigung, strukturierte Daten aus seiner
- DiGA in die ePA des Versicherten ein.

### **2.1 User Stories**

#### **USt-1 - Anbindung des DiGA-Herstellers an die TI**

- Der DiGA-Hersteller möchte jeweils eine Anbindung an die Telematikinfrastruktur für
- seine DiGA-Instanzen, um Daten aus einer DiGA auf expliziten Wunsch in die ePA des
- Versicherten zu übermitteln. [<=]

#### **USt-2 - Datenübermittlung aus einer DiGA in eine ePA**

- Der Versicherte möchte Daten, die über seine DiGA gesammelt wurden, in seine ePA
- übermitteln lassen, um diese Daten dort zu persistieren und im Behandlungskontext mit 196 seinen Leistungserbringern zu nutzen. [<=]
- 
- **USt-3 Einsehen der DiGA-Daten im ePA FdV durch den Versicherten** Der Versicherte möchte die von einer DiGA in die ePA eingestellten Daten in einem ePA-FdV einsehen, um nachzuvollziehen was ein berechtigter Leistungserbringer einsieht.
- $[-5]$

#### **USt-4 - Erstellung einer LE-Berechtigung für DiGA im ePA-FdV**

- Der Versicherte möchte die in seiner ePA befindlichen DiGA-Daten für seinen
- <span id="page-7-1"></span> Leistungserbringer über das ePA-FdV freigeben, um ihm die DiGA-Daten zugänglich zu 204 machen.  $\lceil \leq n \rceil$ **r Stories**<br> **comment and the SCCA-Herstellers an die T1**<br>
Hersteller möchte jeweils eine Anbindung an die Telematikinfrastruktu<br>
A-Instanzen, um Daten aus einer DiGA auf expliziten Wunsch in die eP.<br>
A-Instanzen, um Daten

# **USt-5 - Erstellung einer LE-Berechtigung für DiGA ad-hoc in der**

#### **Leistungserbringerumgebung**

- Der Versicherte möchte die in seiner ePA befindlichen DiGA-Daten für seinen
- Leistungserbringer während eines Praxisbesuches vor Ort mittels mittelgranularer Ad-
- hoc-Berechtigung freigeben, um ihm die DiGA-Daten zugänglich zu machen. [<=]

#### **USt-6 - Einsehen der DiGA-Daten durch einen Leistungserbringer**

- Der berechtigte Leistungserbringer möchte DiGA-Daten aus der ePA des Versicherten
- einsehen, um diese als Sekundärdokumentation im Rahmen einer Behandlung nutzen zu können. [<=]
- **USt-7 Widerruf einer DiGA-Berechtigung am ePA-FdV**
- Der Versicherte möchte eine bestehende Berechtigung zur Datenübermittlung aus einer
- DiGA in die ePA widerrufen, um Daten nicht mehr automatisch oder nur noch manuell
- aus einer DiGA in die ePA zu übermitteln. [<=]

#### **USt-8 - Löschung von DiGA-Daten in einer ePA**

- Der Versicherte möchte die in seiner ePA gespeicherten DiGA-Daten über das ePA-FdV
- löschen, um diese Daten zu entfernen. [<=]

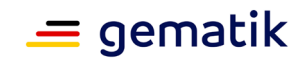

# <span id="page-8-0"></span>**3 Technisches Konzept**

 Der DiGA-Hersteller wird mithilfe einer für ihn ausgestellten SMC-B über einen Konnektor an die TI und die ePA angebunden. Die Daten werden in der ePA als Daten des Versicherten aus digitalen Gesundheitsanwendungen (Kategorie 9) behandelt (vgl. § 341 Abs. 2 Nr. 9 SGB V): "Daten, die der Versicherte seiner Krankenkasse für die Nutzung in

zusätzlichen von der Krankenkasse angebotenen Anwendungen nach § 345 Abs. 1 Satz 1

SGB V zur Verfügung stellen kann".

# **3.1 Rahmenbedingungen**

- Alle Hersteller von denen durch das BfArM zugelassenen und zugleich zertifizierten DiGA
- können eine SMC-B bei der gematik GmbH beantragen. Ein DiGA-Hersteller kann
- berechtigt werden, für eine zugelassene DiGA, Daten einzustellen. Die Daten selbst
- können strukturiert oder auch als ein von der KBV spezifiziertes
- sogenanntes Medizinisches Informationsobjekt (MIO) als FHIR-Ressource (DiGA-MIO)
- 234 definiert worden sein. Für jede DiGA nach § 33a SGB V definiert die KBV "erstmals bis
- zum 30.06.2022 die notwendigen Festlegungen für die semantische und syntaktische Interoperabilität" (§ 355 Abs. 2a SGB V-E).
- Jeder Hersteller kann für unterschiedliche DiGAs jeweils spezifische DiGA-Daten
- <span id="page-8-1"></span> einstellen. Ein ePA-FdV interagiert mit der DiGA niemals direkt, sodass es keinen Rückkanal vom ePA-FdV zur DiGA gibt. **menbedingungen**<br>
eller von denen durch das BfArM zugelassenen und zugleich zertifiziert<br>
ne SMC-B bei der gematik GmbH beantragen. Ein DiGA-Hersteller kant<br>
twerden, für eine zugelassene DiGA, Daten einzustellen. Die Date
- Die Integration offener standardisierter Schnittstellen von Hilfsmitteln und
- Implantaten sowie Implementierung der Schnittstellen
- zum Datenexport aus den DiGAs gemäß §§ 139e, 374a SGB V werden nicht im Rahmen der DiGA-Anbindung von der gematik GmbH festgelegt.
- 
- Versicherten ohne ePA-FdV fehlt die Möglichkeit, eine DiGA für einen Aktenzugriff zu
- berechtigen, und ihnen fehlt die Möglichkeit, DiGA-Daten in der ePA einzusehen. Beide
- dazugehörigen Use Cases können durch einen Vertreter des Versicherten ohne ePA-FdV ausgeführt werden.

# <span id="page-8-2"></span>**3.2 Beschreibung des technischen Konzepts**

- 249 Es werden ausschließlich bereits in ePA 2.0 vorhandene Komponenten und Prozesse<br>250 verwendet, vol. aber Kap. 3.2.2. verwendet, vgl. aber Kap. 3.2.2.
- Der DiGA-Hersteller ist ein Client, der seine DiGA wie ein Primärsystem mittels Konnektor und SMC-B an die TI anbindet.
- Die Kategorienfreigabe erfolgt aufgrund von § 341 Abs. 2 Nr. 9 SGB V. Zusätzlich dazu ist am ePA-FdV noch eine Vergabe von feingranularen Zugriffsrechten möglich.
- Die SMC-B der DiGA des Herstellers beinhaltet im AUT-Zertifikat eine für ihn konzipierte
- professionOID ("oid\_diga"). Die maximalen Zugriffsrechte des DiGA-Nutzers auf die ePA,
- werden anhand dieser professionOID eingeschränkt.

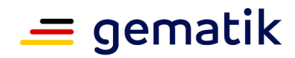

### <span id="page-9-0"></span>**3.2.1 DiGA-Daten innerhalb der ePA**

- Die Nutzungsszenarien der DiGA-Daten folgen grob den Nutzungsszenarien der ePA, d.h.
- 260 es gibt eine Datenquelle, die ausschließlich schreibende Zugriffsrechte erhalten kann und
- die Daten werden als Daten der Kategorie 9 verwendet und vom Versicherten 263 verwaltet (§ 341 Abs. 2: "9. Daten des Versicherten aus digitalen 264 verwalteitsanwendungen des Versicherten nach § 33a."). Gesundheitsanwendungen des Versicherten nach § 33a,").
- Die Zugriffskontrolle auf DiGA-Daten erfolgt entweder mittelgranular als Freigabe auf alle Daten der Kategorie 9 oder aber feingranular, falls dies am ePA-FdV so durch den Versicherten festgelegt wird. Die DiGA-Daten selbst müssen in einem interoperablem 268 Dokumentenformat aus [gemSpec\_DM\_ePA] vorliegen. Sobald ein DiGA-MIO definiert ist, kann es dynamisch in die ePA integriert werden (bspw. wäre ein Sammlungstyp "DiGA" vorstellbar, von dem es mehrere Instanzen in der Akte geben kann).
- Neben der Möglichkeit, dass DiGA strukturierte Daten nutzen, besteht die Möglichkeit der Nutzung unstrukturierter Formate wie PDF.

### <span id="page-9-1"></span>**3.2.2 SMC-B Herausgabe für DiGAs**

- Die gematik GmbH gibt SMC-Bs für DiGAs heraus.
- Offener Punkt: Der Typ einer SMC-B für DiGAs ist aktuell vor dem Hintergrund des
- 276 Kabinettentwurfs zum PDSG nicht abschließend festgelegt. Als eine geeignete<br>277 Ausprägung einer SMC-B kann die SMC-B ORG angesehen werden.
- Ausprägung einer SMC-B kann die SMC-B ORG angesehen werden.
- Ein DiGA-Hersteller stellt für jede seiner DiGA einen eigenen Antrag für eine separate SMC-B ORG. Die attributbestätigende Stelle ist das BfArM.
- 280 Aus Sicht der ePA wird für die SMC-B für DiGA das Feld professionOID im<br>281 Zertifikatsprofil C.HCLAUT gesondert festgelegt. Weitere Eigenschaften der
- Zertifikatsprofil C.HCI.AUT gesondert festgelegt. Weitere Eigenschaften der SMC-B für
- DiGA-Hersteller werden nicht über das vorliegende Dokument gesteuert, wie etwa die
- Signaturzertifikate dieser SMC-B oder der komplette Satz an Zertifikatsprofilelementen.
- Anforderungen an die gematik GmbH (z.B. für eine SMC-B ORG geregelt über [gemRL\_SMC-B\_ORG\_AP] und [gemRL\_SMC-B\_ORG\_BP]):
- Der Herausgeber der DiGA-SMC-B MUSS sicherstellen, dass der Antragsteller mit seiner digitalen Gesundheitsanwendungen beim BfArM zugelassen und gelistet ist. 288 Die DiGA, für die er den Antrag stellt, wird in die Felder professionItem/ commonName eingetragen. ren festgelegt wird. Die DiGA-Daten selbst müssen in einem interopera<br>
tenformat aus [gemSpec\_DM\_ePA] vorliegen. Sobald ein DiGA-MIO det<br>
synomisch in die ePA integriert werden (bspw. wäre ein Sammlungstyp<br>
r, von dem es m
- 290 Der Herausgeber der DiGA-SMC-B MUSS sicherstellen, dass der Antragsteller als Hersteller der digitalen Gesundheitsanwendung an geeigneter Stelle erklärt, dass er nur Daten der vom BfArM zugelassenen Gesundheitsanwendung in die ePA einstellen wird.
- Der Herausgeber der DiGA-SMC-B MUSS einen Eintrag im Verzeichnisdienst der TI für die DiGA des Antragstellers erstellen.
- (entryType= 9 DiGA), Admission / professionOID=<oid\_diga> gemäß
- 297 [gemSpec\_OID#GS-A\_4443] und entsprechend<br>298 professionItem / commonName<Name der DiGA 298 professionItem / commonName<Name der DiGA>, organizationName<Name des<br>299 DiGA-Herstellers> DiGA-Herstellers>
- 300 Im Resultat ist jede DiGA über eine individuelle Telematik-ID identifizierbar. Damit der 301 entryType der DiGA "9" ist, wird entsprechend IgemSpec OID1 angepasst, denn entryType der DiGA "9" ist, wird entsprechend [gemSpec\_OID] angepasst, denn

#### **Feature: Zusammenspiel ePA – DiGA**

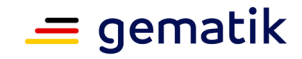

- 302 der Bezeichner: Eintragstyp wird vom Verzeichnisdienst der TI anhand der im Zertifikat<br>303 enthaltenen OID (Extension Admission, Attribut ProfessionOID) und der Spalte
- 303 enthaltenen OID (Extension Admission, Attribut ProfessionOID) und der Spalte
- 304 Eintragstyp in Tab\_VZD\_Mapping\_Eintragstyp\_und\_ProfessionOID automatisch<br>305 eingetragen (siehe auch [gemSpec OID# Tab PKI 402 und Tab PKI 4031).
- eingetragen (siehe auch  $\sqrt{2}$  gemSpec\_OID# Tab\_PKI\_402 und Tab\_PKI\_403]).

ENTWATER

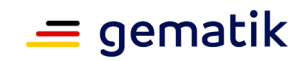

## <span id="page-11-0"></span>306 **4 Spezifikation**

#### <span id="page-11-1"></span>307 **4.1 Berechtigungsverwaltung**

#### <span id="page-11-2"></span>308 **4.1.1 gemSpec\_Dokumentenverwaltung**

#### 309 **A\_19303-04 - Komponente ePA-Dokumentenverwaltung –**

#### 310 **Zugriffsunterbindungsregeln**

311 Die Komponente ePA-Dokumentenverwaltung MUSS alle in der Tabelle Tab\_Dokv\_030 -<br>312 Zugriffsunterbindungsregeln aufgeführten Zugriffsunterbindungsregeln durchsetzen. Die

312 Zugriffsunterbindungsregeln aufgeführten Zugriffsunterbindungsregeln durchsetzen. Die

313 Komponente ePA-Dokumentenverwaltung MUSS beim Aufruf einer der Operationen der

314 Schnittstelle I\_Document\_Management die übergebene AuthenticationAssertion

315 dahingehend prüfen, ob die ProfessionOID der ZertifikatsExtension Admission gemäß

- 316 [gemSpec\_PKI#Anhang A] im Signaturzertifikat C.HCI.OSIG
- 317 (/saml2:Assertion/ds:Signature/ds:KeyInfo/ds:X509Data/ds:X509Certificate) für
- 318 die Operation, ausgeführt auf eine bestimmte Dokumentenkategorie, zugriffsberechtigt
- 319 ist. Das Ausführen von Operationen auf Dokumentenkategorien, die nicht explizit erlaubt
- 320 sind, muss verhindert werden ("Access Deny").
- 321

#### 322 **Tabelle 1: Tab\_Dokv\_030 - Zugriffsunterbindungsregeln**

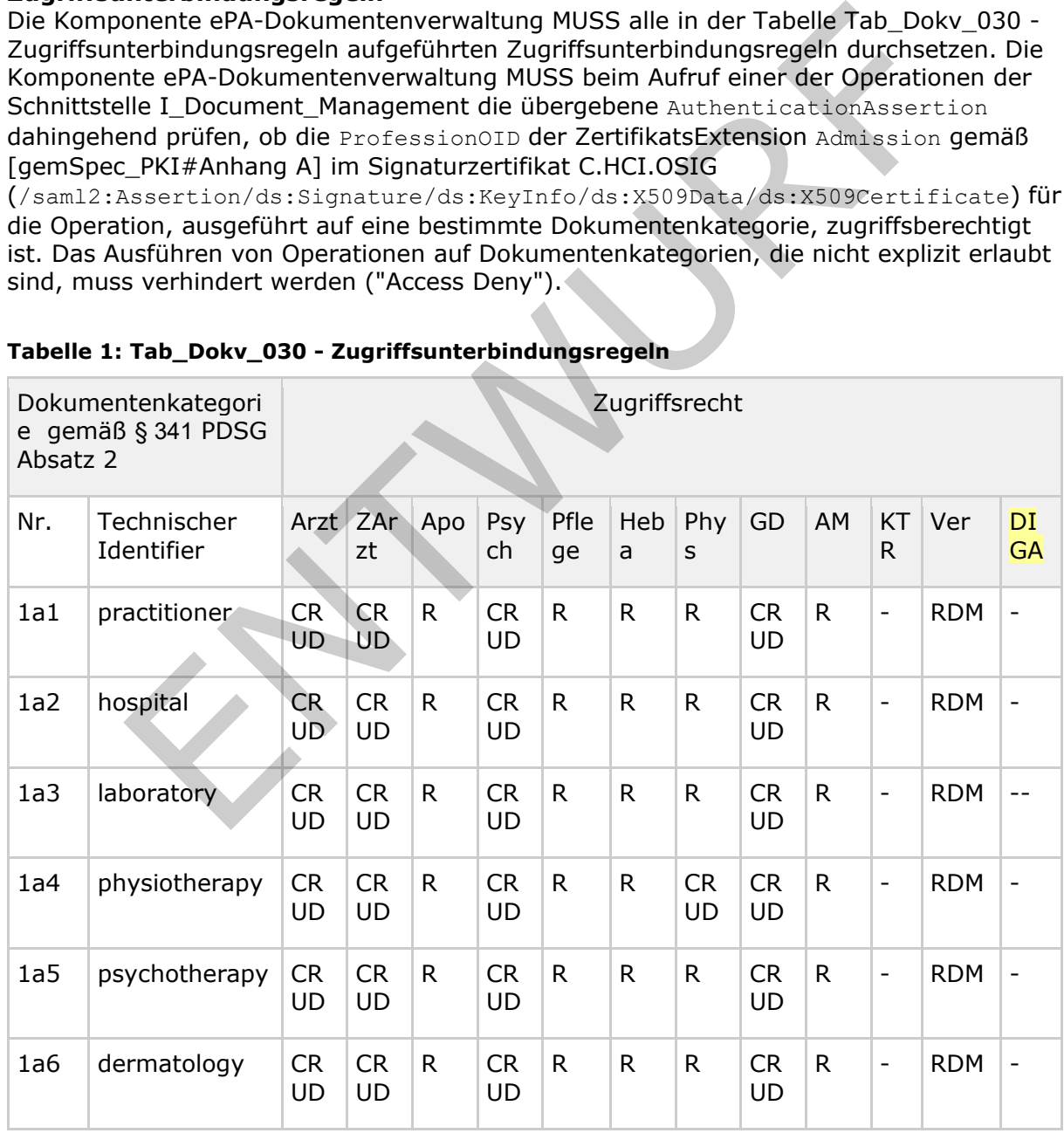

# **Feature: Zusammenspiel ePA – DiGA**

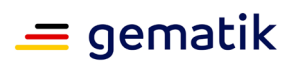

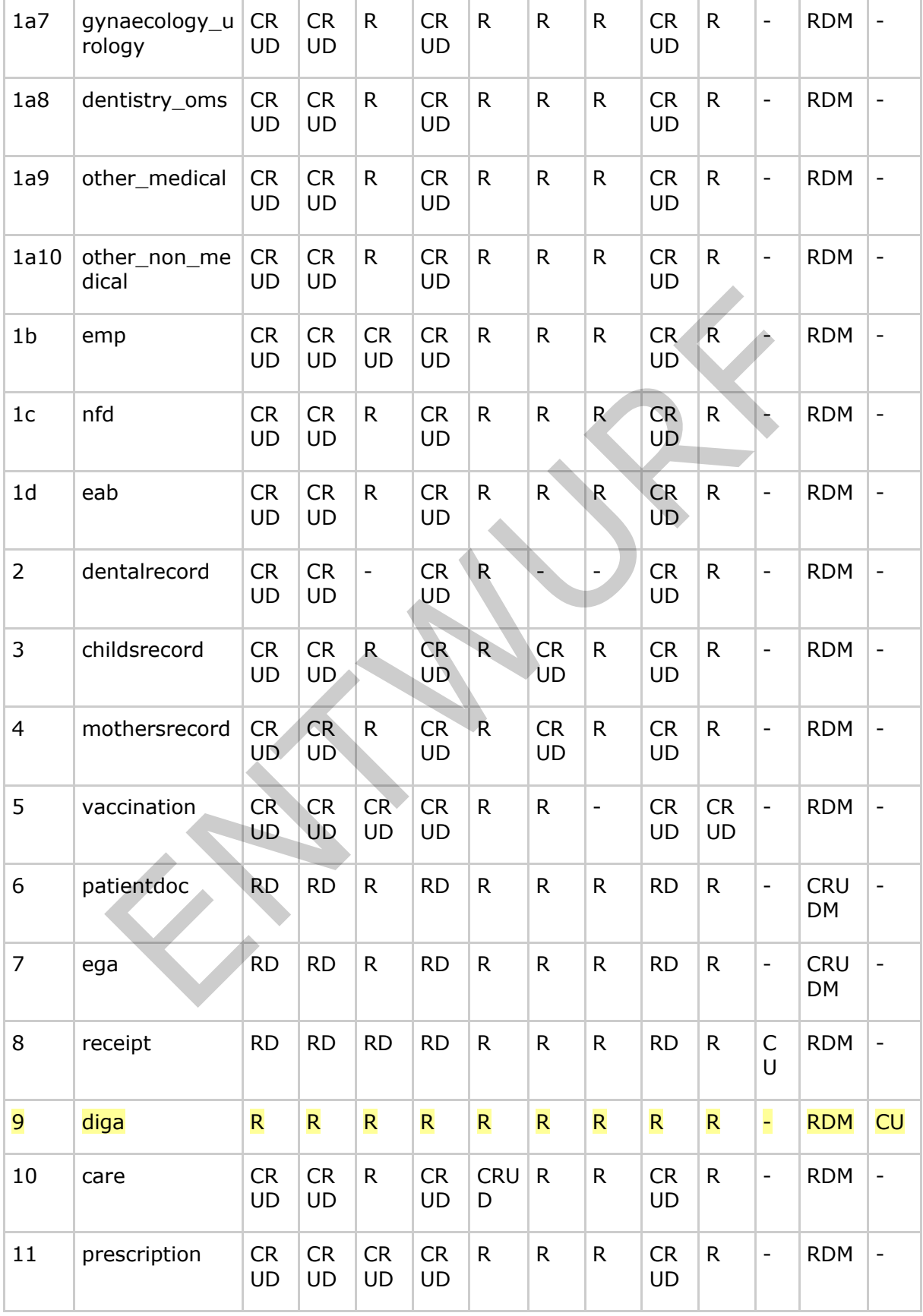

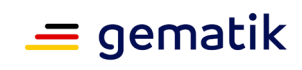

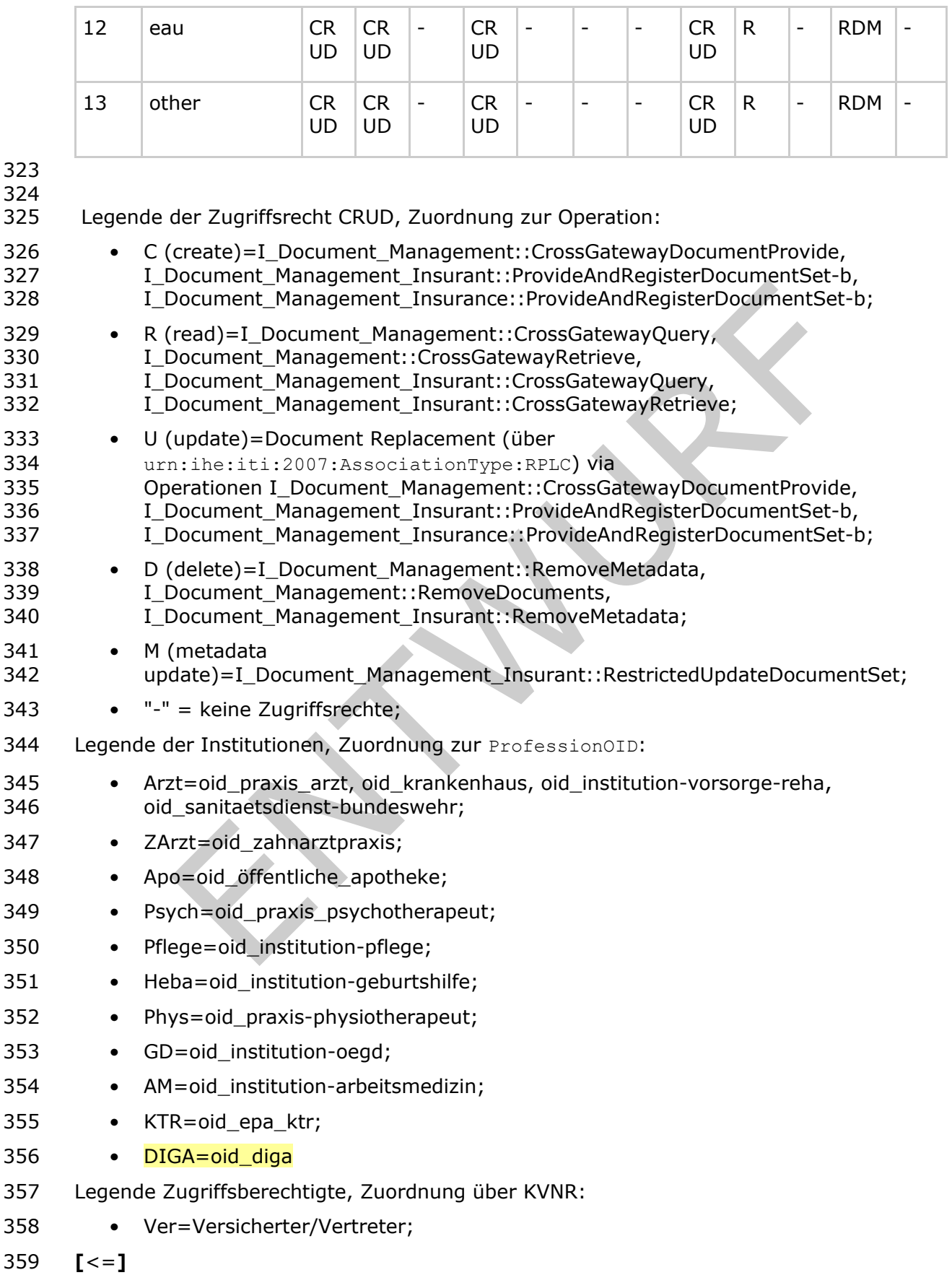

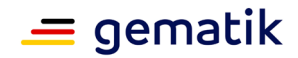

# **A\_21512 - Komponente ePA-Dokumentenverwaltung – dynamisches Anlegen von DIGA-Ordnern**

- Die Komponente ePA-Dokumentenverwaltung MUSS beim erstmaligen Einstellen eines 363 Dokumentes in die Akte des Versicherten (Operation<br>364 I Document Management::CrossGatewayDocumentPr
- 364 I\_Document\_Management::CrossGatewayDocumentProvide()) durch eine bestimmte<br>365 DIGA, die als DIGA an der professionOID der DIGAs und als eine bestimmte DIGA anha
- DiGA, die als DiGA an der professionOID der DiGAs und als eine bestimmte DiGA anhand der Telematik-ID identifiziert wird, für diese DiGA den folgenden Ordner für den Versicherten anlegen:

#### 

- DiGA-Ordner der Kategorie 9 gemäß A\_20190-01 in gemSpec\_DM\_ePA
- 370 (Belegung Folder.codeList) unter Berücksichtigung allgemeiner Vorgaben für Folder-<br>371 Metadaten in gemSpec DM ePA#A 14760-01 (Belegung der restlichen Metadatenfelder Metadaten in gemSpec\_DM\_ePA#A\_14760-01 (Belegung der restlichen Metadatenfelder). Der Request muss eine FolderUniqueID enthalten, die für jede DiGA mit ihrer Telematik-ID in einer eins-zu-eins-Relation stehen muss.
- **[**<=**]**

#### **A\_21514 - Komponente ePA-Dokumentenverwaltung - Prüfung der**

#### **FolderUniqueID**

- Die Komponente ePA-Dokumentenverwaltung MUSS nach dem erstmaligen Einstellen 378 eines Dokumentes in die Akte des Versicherten (Operation<br>379 I Document Management::CrossGatewavDocumentProvide
- 379 I\_Document\_Management::CrossGatewayDocumentProvide()) durch eine bestimmte<br>380 DIGA, sicherstellen, dass im nachfolgenden Request die beim erstmaligen Einstellen d
- DiGA, sicherstellen, dass im nachfolgenden Request die beim erstmaligen Einstellen der
- DiGA durch die mittels Telematik-ID identifizierte DiGA verwendete FolderUniqueID
- 382 verwendet wird. Dabei MUSS auf die Identität des authentifizierten Nutzers (Telematik-ID<br>383 des übergebenen Zertifikats der Client-Authentisierung) genrüft werden. Falls die
- des übergebenen Zertifikats der Client-Authentisierung) geprüft werden. Falls die
- Komponente ePA-Dokumentenverwaltung feststellt, dass die durch die Telematik-ID
- identifizierte DiGA in einem anderen Submissionset eine andere FolderUniqueID als die
- aktuell benutzte FolderUniqueID verwendet hatte, MUSS sie den Request mit
- 387 einem XDSRepositoryMetadataError quittieren.<br>388 [<=]
- **[**<=**]**
- Weitere Änderungen in gemSpec\_Dokumentenverwaltung:
- 390 Einfügen einer neuen statischen PermissionPolicy in das Kapitel 9.5, analog zu<br>391 9.5.8, aber mit "diga" statt "epa", aus dem Codesystem "1.2.276.0.76.5.512". 9.5.8, aber mit "diga" statt "epa", aus dem Codesystem "1.2.276.0.76.5.512".
- Einfügen in das Kapitel 9.3 einer Zeile für "diga" in die Auflistung der mittelgranularen Berechtigungen, analog zur Zeile für ega.
- Einfügen in das PolicySet zur Blacklist/whitelist: "Das Element MUSS genau dann vorhanden sein, wenn die Berechtigung auf Kategorie "diga" erteilt werden soll, 396 und dann den Wert "urn:gematik:policy-id:permissions-access-group-<br>397 ben:categories:diga" besitzen " hcp: categories: diga" besitzen." tadaten in <u>gemSpec DM ePA#A 14760-01</u> (Belegung der restlichen Metadater<br>
Request muss eine FolderUniqueID enthalten, die für jede DiGA mit ihrer Telem<br>
request muss eine FolderUniqueID enthalten, die für jede DiGA mit ih

## <span id="page-14-0"></span>**4.1.2 gemSpec\_DM\_ePA**

#### **A\_19388-03 - Nutzungsvorgaben für die Verwendung von**

#### **Dokumentenkategorien**

- Das Primärsystem, das ePA-Frontend des Versicherten, die Dokumentenverwaltung sowie
- das Fachmodul ePA KTR-Consumer MÜSSEN im Kontext der Berechtigungserteilung und
- der autorisierten Nutzung von ePA-Dokumenten die nachstehenden Nutzungsvorgaben
- für Dokumentenkategorien berücksichtigen.

# **Feature: Zusammenspiel ePA – DiGA**

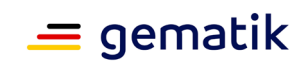

#### 405 **Tabelle 2: Tab\_DM\_Dokumentenkategorien**

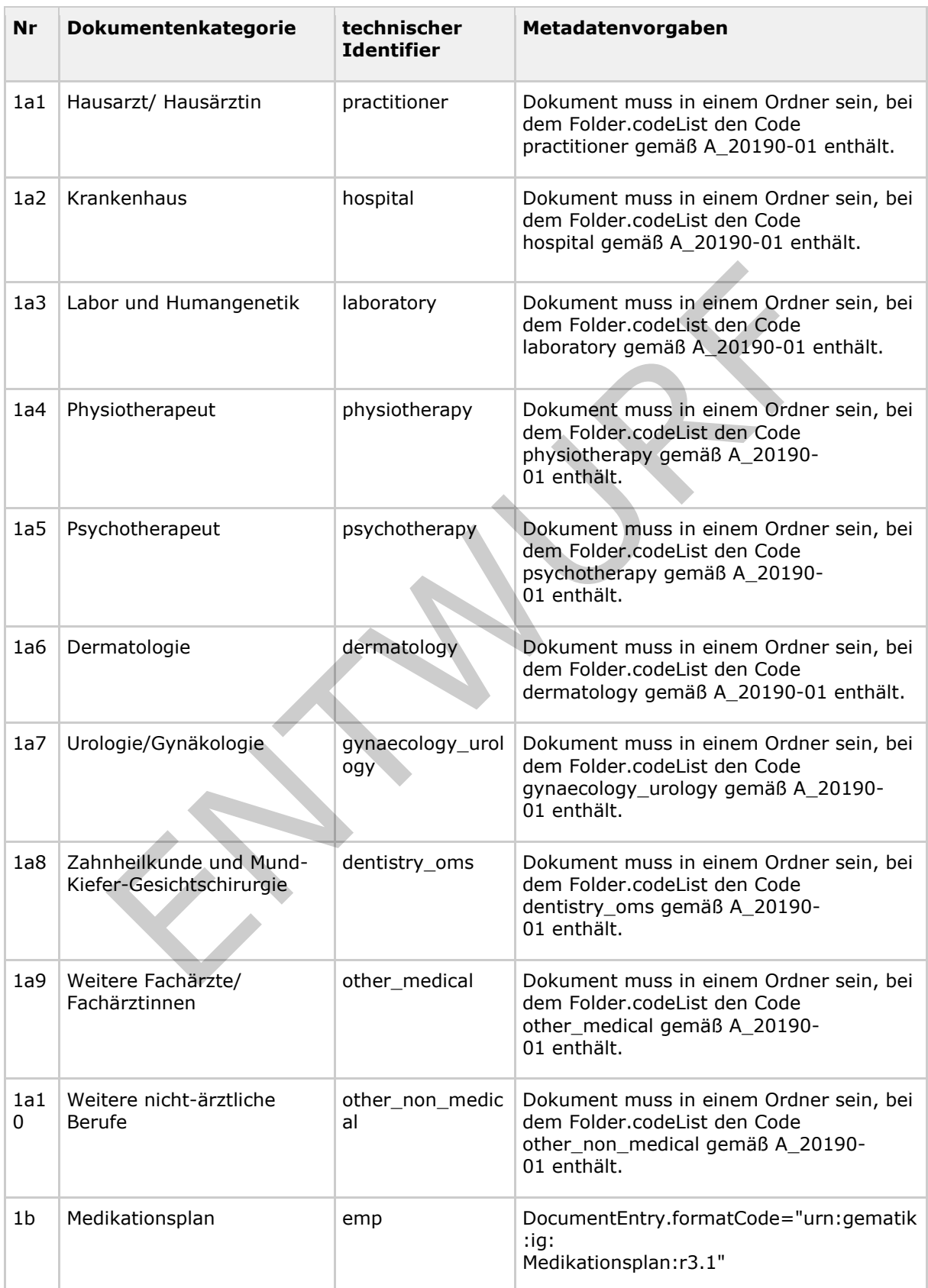

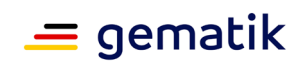

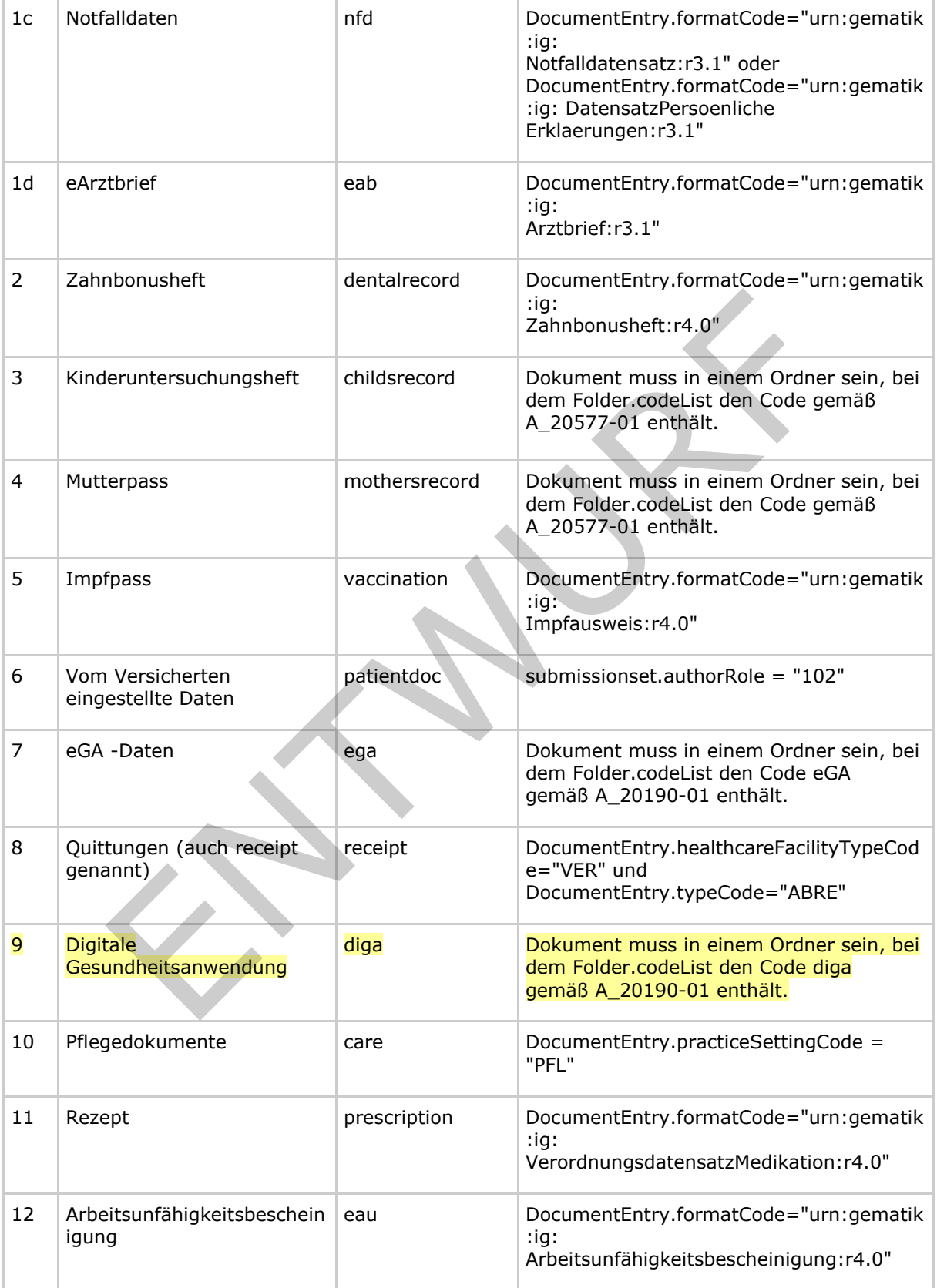

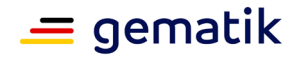

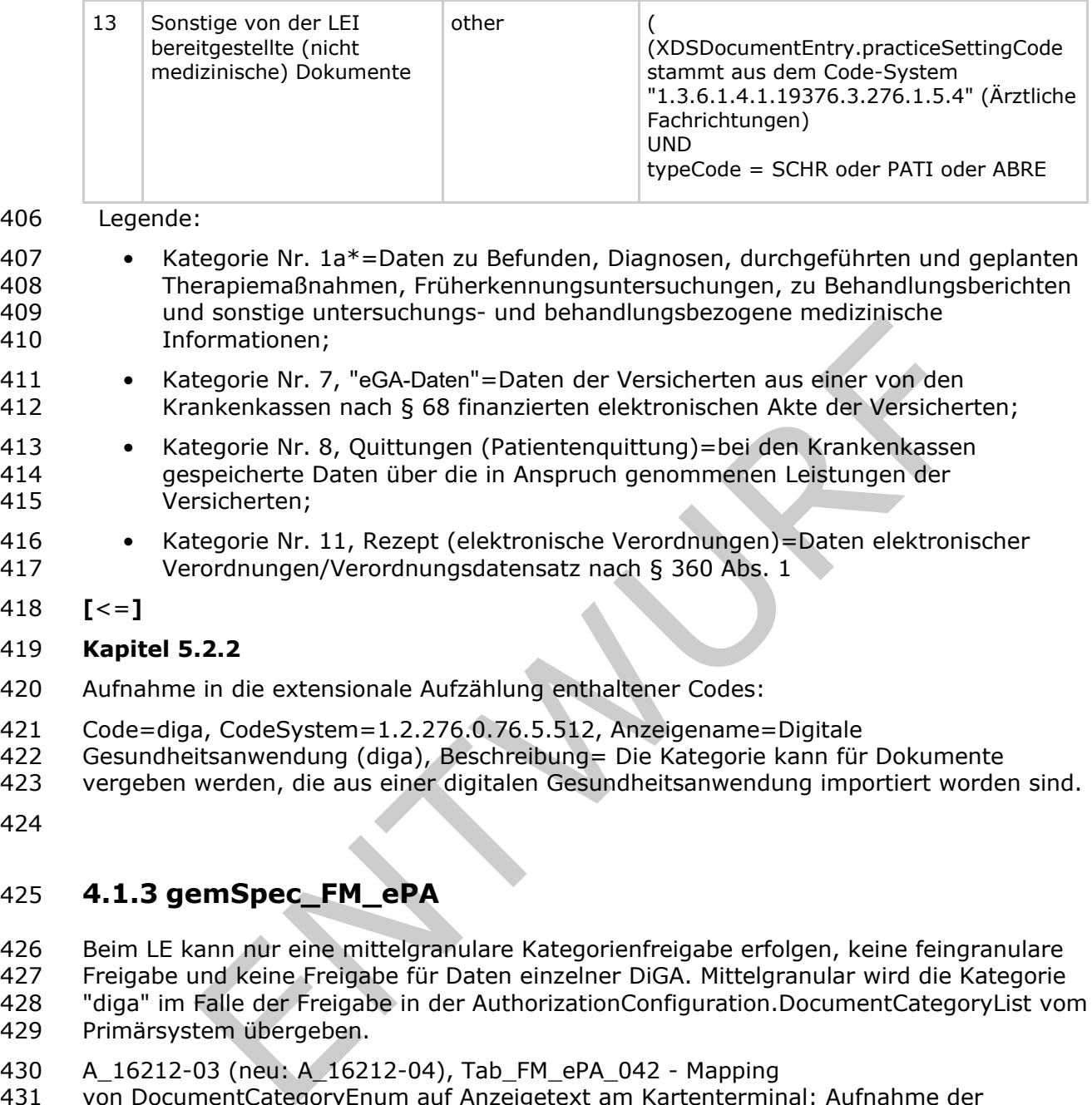

# <span id="page-17-0"></span>**4.1.3 gemSpec\_FM\_ePA**

- 426 Beim LE kann nur eine mittelgranulare Kategorienfreigabe erfolgen, keine feingranulare<br>427 Freigabe und keine Freigabe für Daten einzelner DiGA. Mittelgranular wird die Kategorie
- 427 Freigabe und keine Freigabe für Daten einzelner DiGA. Mittelgranular wird die Kategorie<br>428 Freiga im Falle der Freigabe in der AuthorizationConfiguration.DocumentCategoryList vor
- "diga" im Falle der Freigabe in der AuthorizationConfiguration.DocumentCategoryList vom Primärsystem übergeben.
- A\_16212-03 (neu: A\_16212-04), Tab\_FM\_ePA\_042 Mapping
- von DocumentCategoryEnum auf Anzeigetext am Kartenterminal: Aufnahme der
- Kategorie "diga" (DocumentCategoryEnum) = "Digitale
- Gesundheitsanwendung" (Anzeigetext am Kartenterminal) in die Liste der Kategorien.

## <span id="page-17-1"></span>**4.1.4 gemSpec\_Zugangsgateway\_Vers**

- Änderung in A\_17748-01 (neu: A\_17748-02):
- Der LDAP-Proxy DARF NICHT Fachdaten an das anfragende ePA-Modul Frontend 437 des Versicherten (ePA-Modul FdV) zurückgegeben, es sei denn, die Daten sind zur Ermittlung von DiGA-Einträgen erforderlich.
- Es MUSS sichergestellt sein, dass ausschließlich Einträge des Verzeichnisdienstes mit Eintragstyp nach

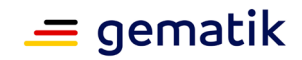

 [gemSpec\_VZD#Tab\_VZD\_Mapping\_Eintragstyp\_und\_ProfessionOID] == 3 oder 442 6 oder 9 zurückgegeben werden.

#### <span id="page-18-0"></span>**4.1.5 gemSpec\_VZD**

- 444 Tab VZD Mapping Eintragstyp und ProfessionOID, Hinzufügen der Reihe:
- Eintragstyp=9, Eintragstyp Bedeutung=Digitale Gesundheitsanwendung, ProfessionOID
- (ProfessionItem)=beantragte OID

## <span id="page-18-1"></span>**4.1.6 gemSpec\_ePA\_FdV**

# <span id="page-18-2"></span>**4.1.6.1 Neues Kapitel nach 6.2.7.6: Berechtigungen für DiGA am FdV**

#### **vergeben**

- Mit diesem Anwendungsfall richtet ein Versicherter oder ein berechtigter Vertreter
- Zugriffsberechtigungen auf das Aktenkonto für jede einzelne DiGA ein. Die Zugriffrechte
- einer DiGA sind auf das Einstellen von Dokumenten beschränkt.

# **A\_21491 - ePA-Frontend des Versicherten: DiGA im Verzeichnisdienst der TI**

#### **finden**

- Das ePA-Frontend des Versicherten MUSS es dem Nutzer mittels der Aktivität
- "Suchanfrage Verzeichnisdienst der TI" ermöglichen, eine DiGA im Verzeichnisdienst zu
- suchen und für die Vergabe von Berechtigungen auszuwählen.**[**<=**]**
- Hinweis:
- 459 Für die Suche ist mindestens das Kriterium (entryType= 9 DiGA) (ePA DiGA-<br>460 Zugriffsautorisierung, siehe LgemSpec, VZD#51), zu verwenden. Das Ergebnis
- Zugriffsautorisierung, siehe [gemSpec\_VZD#5]), zu verwenden. Das Ergebnis kann eine
- Liste von Apps unterschiedlicher Hersteller sein, aus welcher der Versicherte diejenige
- DiGA auswählt, die er berechtigen möchte. Eine genauere Eingrenzung der
- Suchergebnisse kann am FdV über organizationName (Name des DiGA-Herstellers) und commonName (Name der DiGA) erfolgen.
- Das Verschlüsselungszertifikat im Ergebnis der Abfrage beinhaltet die Telematik-ID
- (siehe [gemSpec\_PKI#Tab\_SMCB\_TID\_GKVSV) des zu berechtigenden DiGA-Herstellers und den Namen der DiGA. ENTWURF

#### **A\_21492 - ePA-Frontend des Versicherten: Bestätigung der Berechtigung für eine DiGA**

- Das ePA-Frontend des Versicherten MUSS, bevor es eine Berechtigung an eine DiGA
- vergibt, eine Bestätigung vom Nutzer einholen. Hierbei ist der Name der zu
- berechtigenden DiGA kenntlich zu machen.**[**<=**]**
- Hinweis: Der Name der DiGA entspricht dem displayName aus [gemSpec\_VZD#Tabelle 29].

#### **A\_21493 - ePA-Frontend des Versicherten: Berechtigung für eine DiGA für ein Aktensystemkonto vergeben**

- Das ePA-Frontend des Versicherten MUSS den Anwendungsfall "UC 3.1 Berechtigung
- durch einen Versicherten vergeben" aus [gemSysL\_ePA] für die DiGA, für die eine
- Berechtigung vergeben werden soll, gemäß TAB\_FdV\_XXX umsetzen.
- 480<br>481

#### **Tabelle 3: TAB\_FdV\_XXX – Berechtigung an Kostenträger für Aktenkonto vergeben**

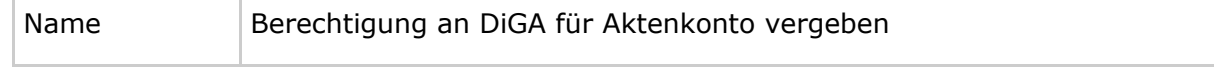

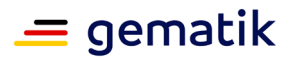

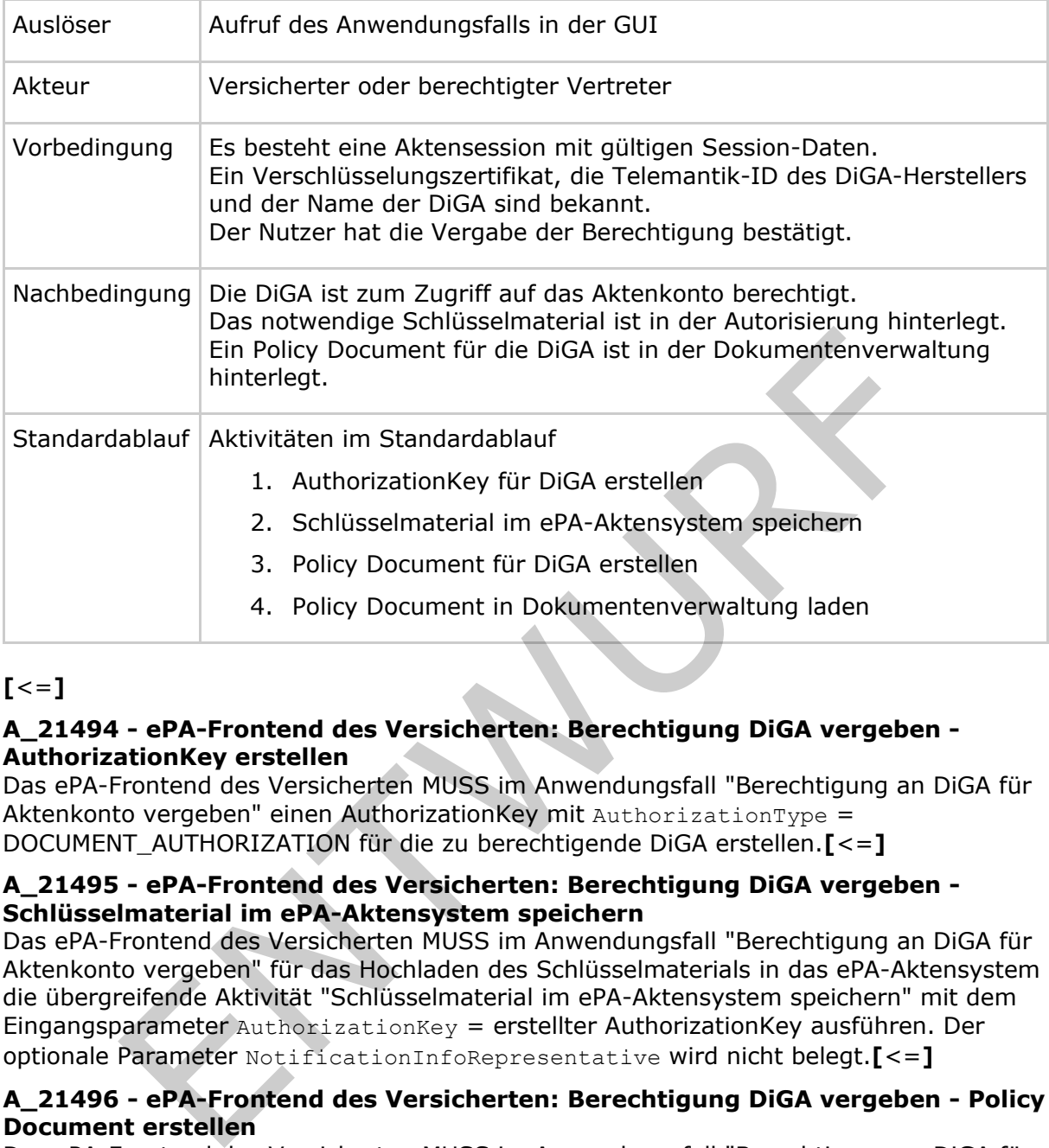

#### 482

#### 483 **[**<=**]**

#### 484 **A\_21494 - ePA-Frontend des Versicherten: Berechtigung DiGA vergeben -**

#### 485 **AuthorizationKey erstellen**

- 486 Das ePA-Frontend des Versicherten MUSS im Anwendungsfall "Berechtigung an DiGA für
- 487 Aktenkonto vergeben" einen AuthorizationKey mit AuthorizationType =<br>488 DOCUMENT AUTHORIZATION für die zu berechtigende DiGA erstellen. [<
- 488 DOCUMENT\_AUTHORIZATION für die zu berechtigende DiGA erstellen.**[**<=**]**

#### 489 **A\_21495 - ePA-Frontend des Versicherten: Berechtigung DiGA vergeben -**

#### 490 **Schlüsselmaterial im ePA-Aktensystem speichern**

- 491 Das ePA-Frontend des Versicherten MUSS im Anwendungsfall "Berechtigung an DiGA für
- 492 Aktenkonto vergeben" für das Hochladen des Schlüsselmaterials in das ePA-Aktensystem
- 493 die übergreifende Aktivität "Schlüsselmaterial im ePA-Aktensystem speichern" mit dem
- 494 Eingangsparameter AuthorizationKey = erstellter AuthorizationKey ausführen. Der 495 contionale Parameter NotificationInfoRepresentative wird nicht belegt.  $K \le 1$
- 495 optionale Parameter NotificationInfoRepresentative wird nicht belegt.**[**<=**]**

#### 496 **A\_21496 - ePA-Frontend des Versicherten: Berechtigung DiGA vergeben - Policy**  497 **Document erstellen**

498 Das ePA-Frontend des Versicherten MUSS im Anwendungsfall "Berechtigung an DiGA für<br>499 Aktenkonto vergeben" ein Policy Document für die zu berechtigende DiGA erstellen. [<= 499 Aktenkonto vergeben" ein Policy Document für die zu berechtigende DiGA erstellen.**[**<=**]**

#### 500 **A\_21497 - ePA-Frontend des Versicherten: Berechtigung DiGA vergeben - Policy**  501 **Document hochladen**

- 502 Das ePA-Frontend des Versicherten MUSS im Anwendungsfall "Berechtigung an DiGA für
- 503 Aktenkonto vergeben" zum Hochladen des Policy Documents in die
- 504 Dokumentenverwaltung die übergreifende Aktivität "Dokumentenset in
- 505 Dokumentenverwaltung hochladen" mit einer Provide And Register Document Set-b
- 506 Message für Policy Documents ausführen.**[**<=**]**

# 507 **A\_15403-05 - ePA-Frontend des Versicherten: Ergebnisliste Berechtigungen**

508 **Felder**

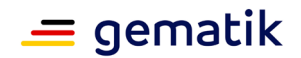

 Das ePA-Frontend des Versicherten MUSS im Ergebnis der Suche nach Berechtigungen mindestens 

- Name der Leistungserbringerinstitution, des Kostenträgers bzw. des Vertreters im Klartext,
- für LEI: Zugriffsrecht gemäß grobgranularer Berechtigung (normal vs. erweitert)
- für LEI: Berechtigte Kategorien gemäß mittelgranularer Berechtigung
- für LEI: Explizit erlaubte oder geblockte Dokumente gemäß feingranularer Berechtigung
- für LEI: eingestellte und verbleibende Berechtigungsdauer
- für Vertreter: Anzeige der E-Mail-Adresse der berechtigten Vertreter (Nur für den Fall, dass der Aufrufende der Versicherte ist. Bei Aufruf durch Vertreter erfolgt die Ausgabe der E-Mail-Adresse der Vertreter nicht.) LEI: eingestellte und verbleibende Berechtigungsdauer<br>
Vertreter (Nucre)<br>
Vertreter (Arzeje der E-Mail-Adresse der berechtigten Vertreter (Nucre)<br>
I, dass der Aufrufende der Versicherte ist. Bei Aufruf durch Vertreter e<br>
s
- für DiGA: Name des DiGA-Herstellers und Name der DiGA
- anzeigen.
- **[**<=**]**

#### <span id="page-20-0"></span>**4.1.6.2 Neues Kapitel nach 6.2.7.9.4: Berechtigung für DiGA löschen**

526 Mit diesem Anwendungsfall kann ein Versicherter bzw. ein berechtigter Vertreter einer<br>527 DIGA die Berechtigung auf die elektronische Patientenakte entziehen. DiGA die Berechtigung auf die elektronische Patientenakte entziehen.

#### **A\_21499 - ePA-Frontend des Versicherten: DiGA zum Entzug der Berechtigung markieren**

- Das ePA-Frontend des Versicherten MUSS es dem Nutzer ermöglichen, berechtigte DiGAs
- für den Entzug der Berechtigung auszuwählen.**[**<=**]**
- Hinweis: Die zum Zugriff auf das Aktenkonto berechtigten DIGA werden mit der
- übergreifenden Aktivität "Vergebene Berechtigungen bestimmen" ermittelt.

#### **A\_21500 - ePA-Frontend des Versicherten: Berechtigung für DiGA löschen**

- Das ePA-Frontend des Versicherten MUSS den Anwendungsfall "UC 3.6 Bestehende
- 536 Berechtigungen durch einen Versicherten verwalten" aus [gemSysL\_ePA] für die DiGA,<br>537 deren Berechtigung entzogen werden soll, gemäß TAB FdV 166 umsetzen.
- deren Berechtigung entzogen werden soll, gemäß TAB\_FdV\_166 umsetzen.
- 538<br>539

#### **Tabelle 4: TAB\_FdV\_166 – Berechtigung für DiGA löschen**

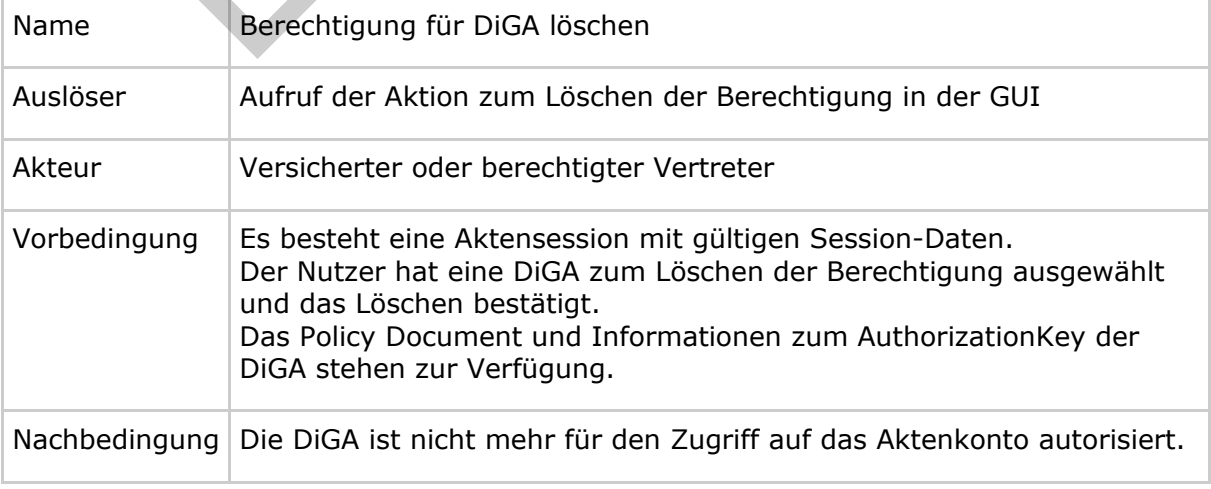

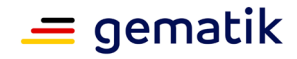

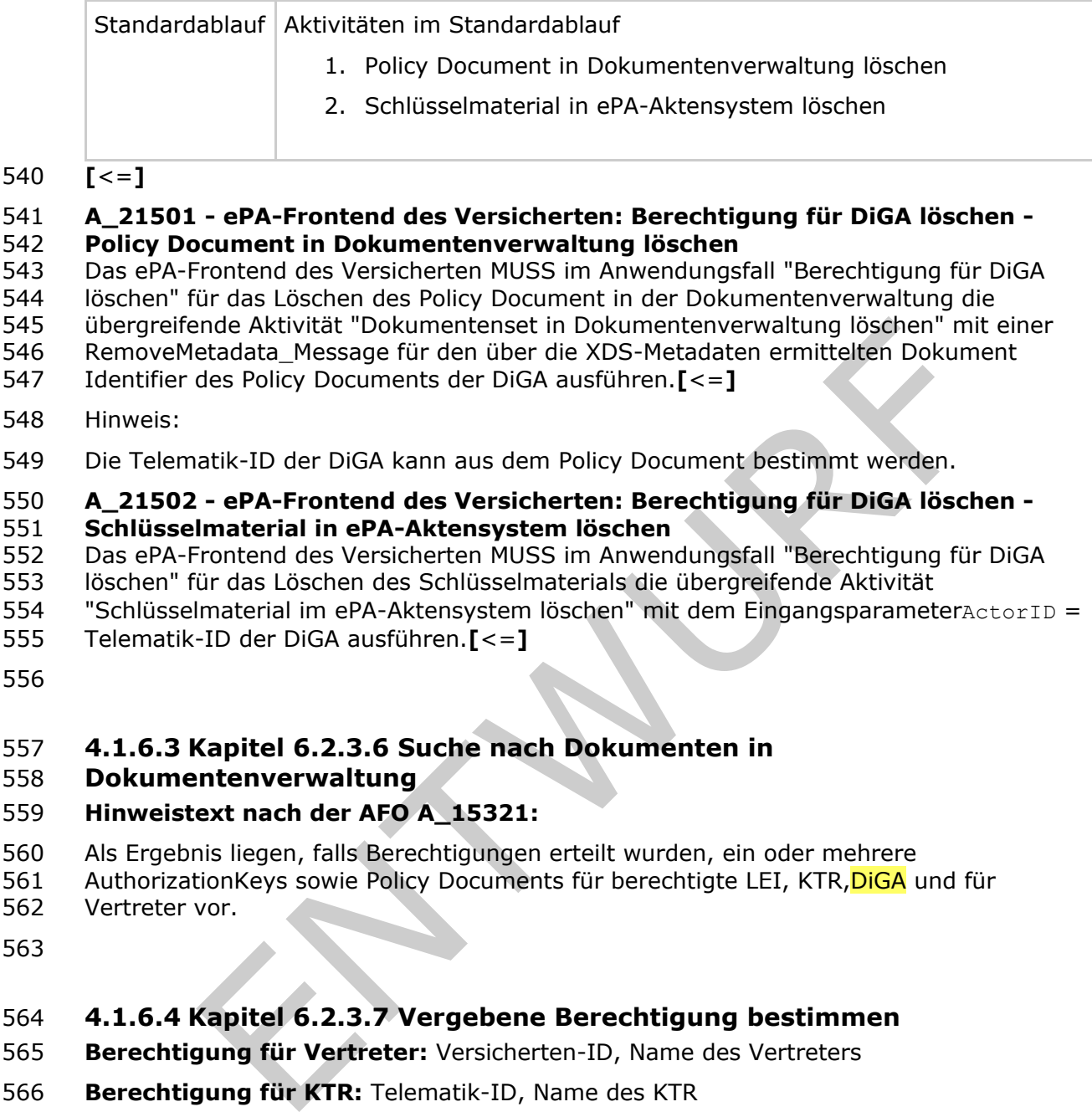

- Hinweis:
- Die Telematik-ID der DiGA kann aus dem Policy Document bestimmt werden.

#### **A\_21502 - ePA-Frontend des Versicherten: Berechtigung für DiGA löschen - Schlüsselmaterial in ePA-Aktensystem löschen**

- 552 Das ePA-Frontend des Versicherten MUSS im Anwendungsfall "Berechtigung für DiGA<br>553 Iöschen" für das Löschen des Schlüsselmaterials die übergreifende Aktivität
- löschen" für das Löschen des Schlüsselmaterials die übergreifende Aktivität
- 554 "Schlüsselmaterial im ePA-Aktensystem löschen" mit dem Eingangsparameter $\text{ActorID} = 555$  Telematik-ID der DiGA ausführen.  $z = 1$
- Telematik-ID der DiGA ausführen.**[**<=**]**
- 

#### <span id="page-21-0"></span>**4.1.6.3 Kapitel 6.2.3.6 Suche nach Dokumenten in**

#### **Dokumentenverwaltung**

#### **Hinweistext nach der AFO A\_15321:**

- Als Ergebnis liegen, falls Berechtigungen erteilt wurden, ein oder mehrere
- 561 AuthorizationKeys sowie Policy Documents für berechtigte LEI, KTR, DIGA und für
- Vertreter vor.
- 

#### <span id="page-21-1"></span>**4.1.6.4 Kapitel 6.2.3.7 Vergebene Berechtigung bestimmen**

- **Berechtigung für Vertreter:** Versicherten-ID, Name des Vertreters
- **Berechtigung für KTR:** Telematik-ID, Name des KTR
- Die Policy Documents lassen sich auf Basis der Versicherten-ID des Vertreters bzw. der 568 Telematik-ID der LEI, DIGA oder KTR den AuthorizationKeys zuordnen.

#### **Berechtigung für DiGA:** Telematik-ID

#### <span id="page-21-2"></span>**4.1.6.5 Kapitel 6.2.7 Berechtigungsverwaltung**

- Dieses Kapitel beschreibt Anwendungsfälle zur Vergabe und Administration von
- Berechtigungen zum Zugriff auf das Aktenkonto.
- 574 Im ePA-FdV können nur Berechtigungen an LEI.KTR und DiGA vergeben werden, die im
- Verzeichnisdienst (VZD) der TI registriert sind.

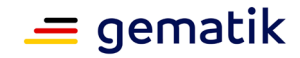

- 576 Die zulässigen Berechtigungsvergaben für die verschiedenen
- 577 Leistungserbringerinstitutionen, DIGA, Kostenträger und Vertreter werden vom<br>578 Aktensystem durchgesetzt. Das ePA-FdV kann die grundsätzlich gesetzlich mög
- 578 Aktensystem durchgesetzt. Das ePA-FdV kann die grundsätzlich gesetzlich möglichen
- Berechtigungsvergaben nicht erweitern, sondern nur weiter einschränken.
- 580

#### <span id="page-22-0"></span>581 **4.1.6.6 Kapitel 6.2.3.8 AuthorizationKey**

- 582 Der AuthorizationKey enthält Parameter zur Berechtigung sowie die für den Berechtigten
- 583 verschlüsselten Akten- und Kontextschlüssel.
- 584

#### 585 **4.1.6.7 Kapitel 6.2.3.8.1 Struktur AuthorizationKeyType**

- 586 Die Struktur AuthorizationKeyType ist in [AuthorizationService.xsd] beschrieben.
- 587 Das Attribut validTo beinhaltet die Gültigkeit des AuthorizationKey, d.h. den Zeitpunkt bass bis zu dem die Berechtiqung erteilt wird. Für eine Berechtiqung ohne zeitliche
- bis zu dem die Berechtigung erteilt wird. Für eine Berechtigung ohne zeitliche
- 589 Begrenzung wird ein technisches Datum heute + 100 Jahre verwendet.
- 590 Das Attribut actorID beinhaltet die ID des Berechtigenden, d.h. die Versicherten-ID für 591 Aktenkontoinhaber und Vertreter bzw. die Telematik-ID für LEIs, DiGA und KTR.
- 592 Das Element DisplayName beinhaltet den Klartextnamen des Berechtigten <mark>oder den</mark><br>593 Delangen der DiGA. Namen der DiGA.
- 594 Das Element AuthorizationType beinhaltet den Berechtigungstyp. Siehe auch<br>595 FlaemSpec Autorisierung#6.3 Berechtigungstypen der Autorisierung]. 595 [gemSpec\_Autorisierung#6.3 Berechtigungstypen der Autorisierung].
- 596 Das Element phrs:AuthorizationKey/phrs:EncryptedKeyContainer enthält das<br>597 Chiffrat mit dem verschlüsselten Akten- und Kontextschlüssel sowie AssociatedDat 597 Chiffrat mit dem verschlüsselten Akten- und Kontextschlüssel sowie AssociatedData.
- 

598 Die Datenstruktur für EncryptedKeyContainer und die Klartextpräsentation für Akten- und 599 Kontextschlüssel ist in [gemSpec\_SGD\_ePA#8 Interoperables Austauschformat]

- 600 beschrieben.
- 601
- 602 Änderungen in der Tabelle nach der Anforderung A\_17842-01:
- 603 Im Schritt 7 des Basisablaufs erfolgt der Aufruf für KeyDerivation abhängig vom<br>604 Anwendungsfall: Anwendungsfall:

<span id="page-22-1"></span>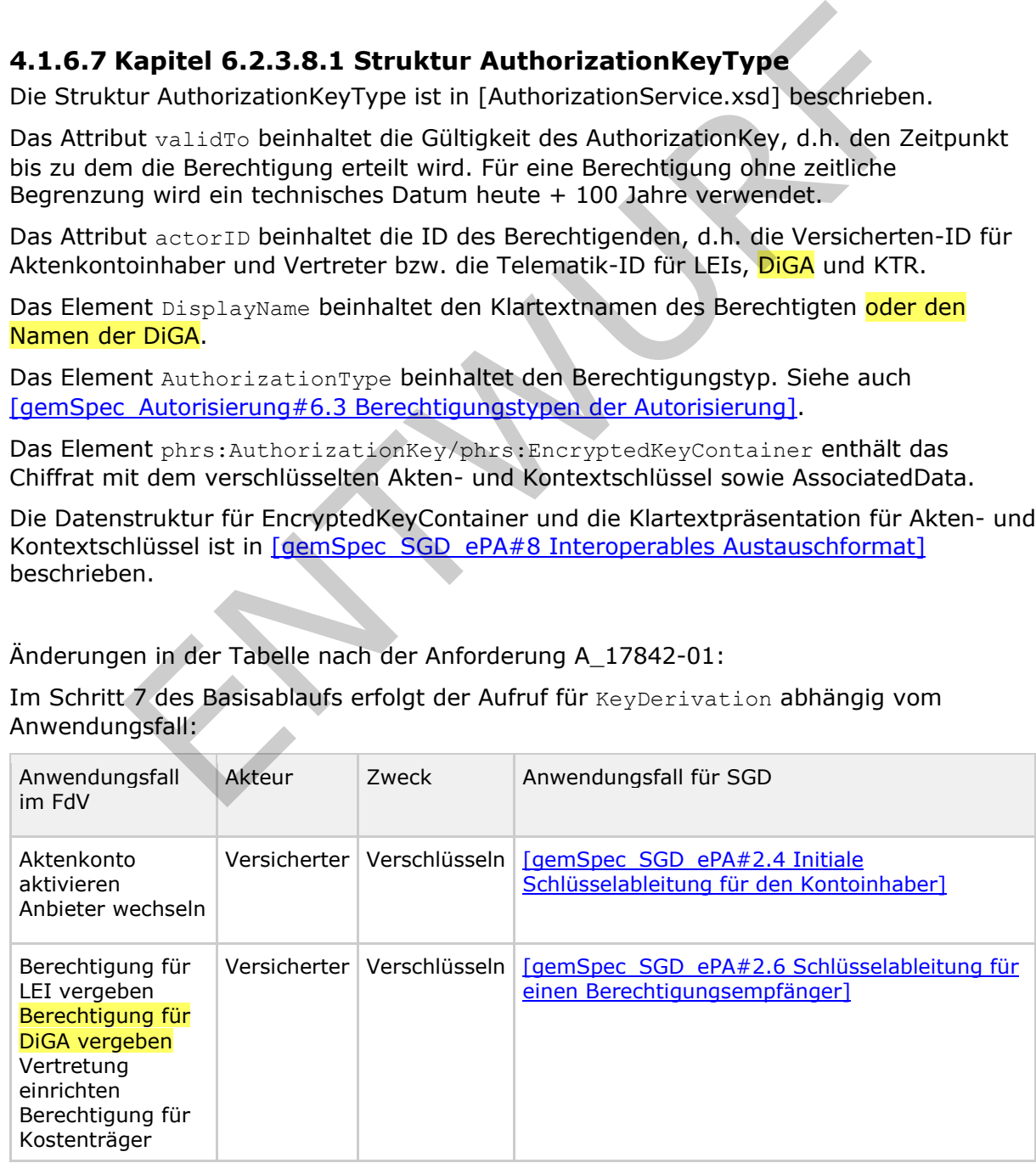

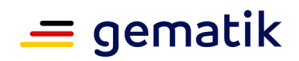

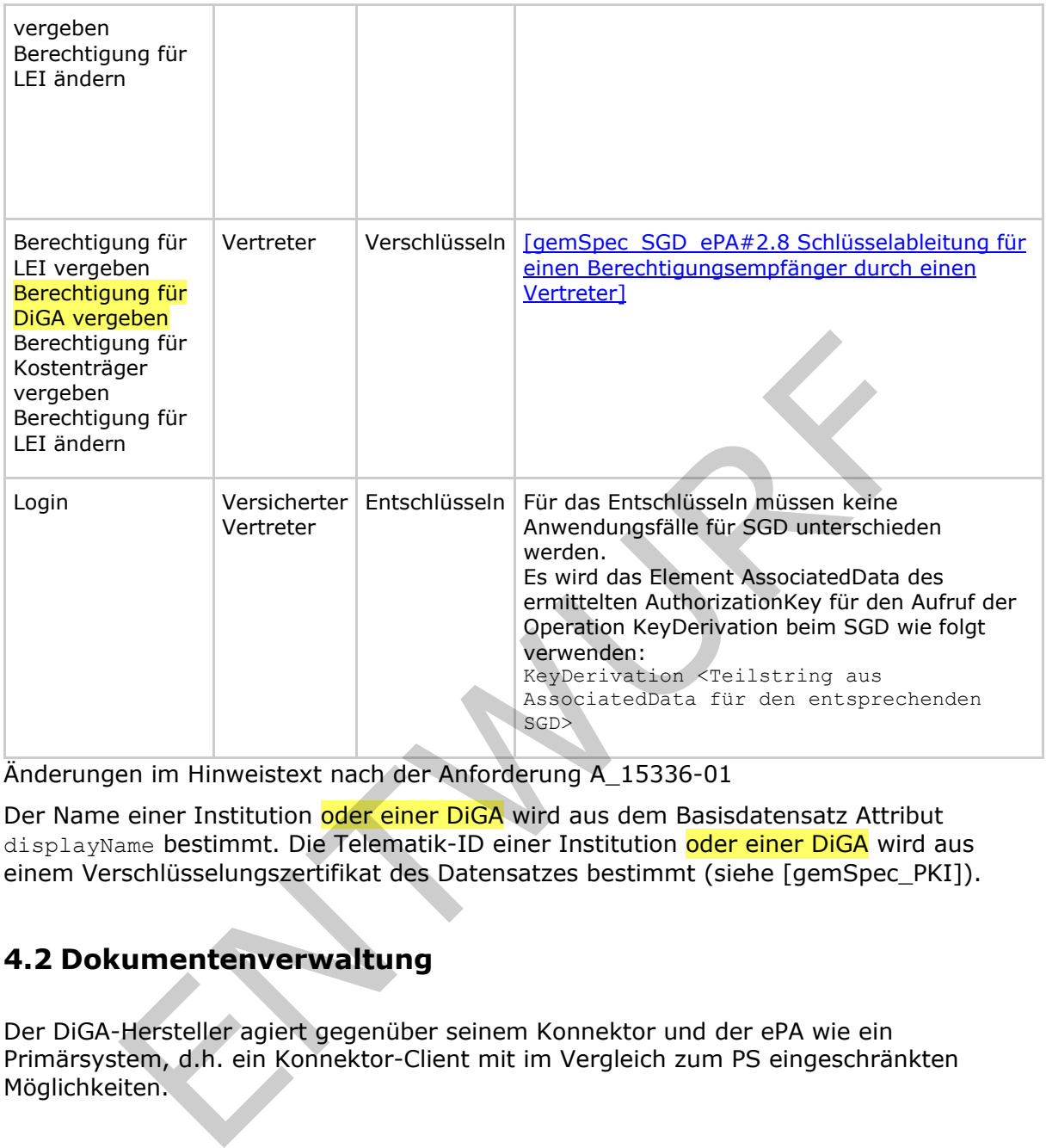

- 605 Änderungen im Hinweistext nach der Anforderung A\_15336-01
- 606 Der Name einer Institution oder einer DiGA wird aus dem Basisdatensatz Attribut
- 607 displayName bestimmt. Die Telematik-ID einer Institution <mark>oder einer DiGA</mark> wird aus<br>608 einem Verschlüsselungszertifikat des Datensatzes bestimmt (siehe lgemSpec PKII).
- <span id="page-23-0"></span>einem Verschlüsselungszertifikat des Datensatzes bestimmt (siehe [gemSpec\_PKI]).

# 609 **4.2 Dokumentenverwaltung**

- 610 Der DiGA-Hersteller agiert gegenüber seinem Konnektor und der ePA wie ein
- 611 Primärsystem, d.h. ein Konnektor-Client mit im Vergleich zum PS eingeschränkten<br>612 Möglichkeiten. Möglichkeiten.
- <span id="page-23-1"></span>

# 613 **4.2.1 gemSpec\_Dokumentenverwaltung**

#### 614 **A\_21505 - Komponente ePA-Dokumentenverwaltung – Zugriffsrechte DiGA-**615 **Hersteller**

- 616 Die Komponente ePA-Dokumentenverwaltung MUSS alle IHE-ITI-Transaktionen von
- 617 DiGA-Herstellern ablehnen, die nicht als Einstellen von Dokumenten
- 618 in I\_Document\_Management::CrossGatewayDocumentProvide gemäß "Provide and<br>619 Register Document Set-b" [ITI-41] erfolgen.
- Register Document Set-b" [ITI-41] erfolgen.
- 620 **[**<=**]**
- 621 Die DiGA-Daten werden pro Anwendung in einem für jede DiGA spezifischen Ordner
- 622 gesammelt. Der Ordner wird über seine FolderUniqueID identifiziert.

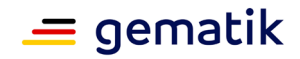

- Beim Speichern von Dokumenten muss die Dokumentenverwaltung ermitteln können,
- 624 welchem DiGA-Ordner ein Dokument zuzuordnen ist. Die DiGA muss beim Einstellen ihrer<br>625 Dokumente über die FolderUniqueID den eigenen DiGA-Ordner adressieren. Dokumente über die FolderUniqueID den eigenen DiGA-Ordner adressieren.
- Durch Einstellen eines aktualisierten DiGA unter einer ihm bekannten DocumentUniqueID realisiert die DiGA ein Update eines bestehenden Dokuments.

#### <span id="page-24-0"></span>**4.2.2 gemSpec\_DM\_ePA**

- A\_14760-07 (neu: A\_14760-08), Tabelle Nutzungsvorgaben für Metadatenattribute XDS.b:
- Umbenennung Spalte "PS" in "PS/DiGA", Änderung folgender Nutzungsvorgaben:
- author: Die DiGA MUSS mindestens das Subattribut authorPerson und authorInstitution inhaltlich belegen.
- authorRole: Die DiGA MUSS authorRole mit dem Wert "102" (Patient) belegen.
- healthcareFacilityTypeCode: Die DiGA MUSS healthcareFacilityTypeCode mit dem Wert "PAT" belegen.
- practiceSettingCode: Die DiGA MUSS practiceSettingCode mit dem Wert "PAT" belegen.
- SubmissionSet.FolderUniqueID MUSS für jede DiGA pro Versicherten bei jedem Aufruf immer gleich sein.
- 

# **A\_14762-02 - Nutzungsvorgabe für authorPerson als Teil von**

# **DocumentEntry.author und SubmissionSet.author**

- Das Primärsystem sowie die ePA-Produkttypen, welche IHE ITI XDS-Metadaten verarbeiten, MÜSSEN die folgenden Nutzungsvorgaben für das Metadatenattribut authorPerson unterhalb von DocumentEntry.author und nung Spalte "PS" in "PS/DiGA", Änderung folgender Nutzungsvorgaben<br>thor: Die DiGA MUSS mindestens das Subattribut authorPerson und<br>thorInstitution inhaltlich belegen.<br>thorRole: De DiGA MUSS authorRole mit dem Wert "102" (P
- SubmissionSet.author berücksichtigen. Der Wert dieses Attributs MUSS den Vorgaben aus [IHE-ITI-TF3#4.2.3.1.4.2] genügen und ist inhaltlich nach den folgenden
- Vorschriften zusammenzufügen bzw. zu belegen.
- 

#### **Leistungserbringer als Autor**

- 1. Lebenslange Identifikationsnummer eines Arztes (Lebenslange Arztnummer LANR 9 Stellen) - sofern bekannt
- 654 2.  $"^{\sim}$ "
- 3. Nachname
- 656 4.  $"^{\sim}$ "
- 5. Vorname
- 6. "^"
- 7. Weiterer Vorname
- 660 8.  $"^{\wedge}$ "
- 9. Namenszusatz
- 662  $10.^{\circ}$   $\sim$   $10$
- 11. Titel

# **Feature: Zusammenspiel ePA – DiGA**

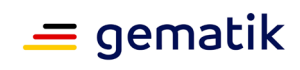

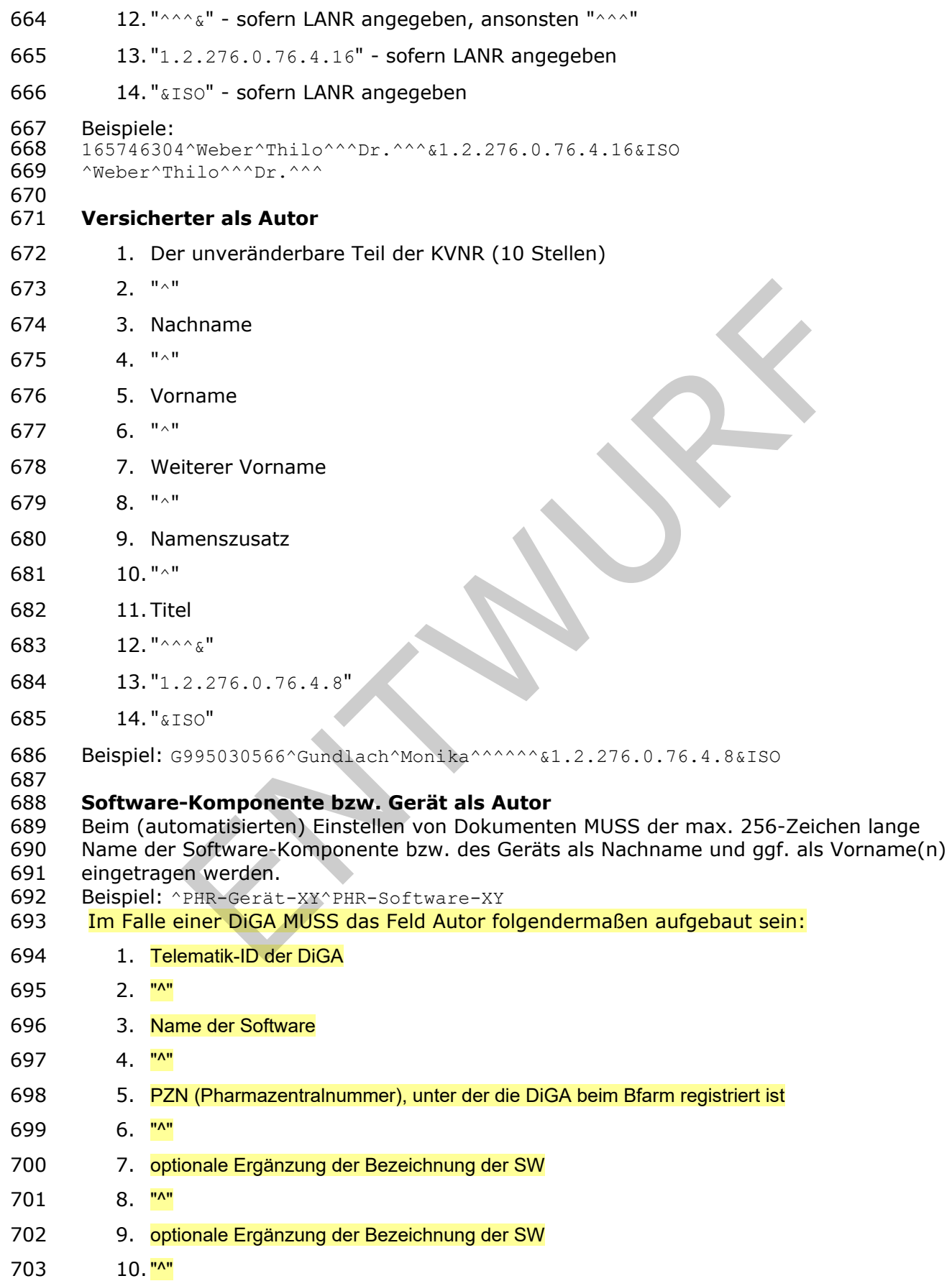

#### **Feature: Zusammenspiel ePA – DiGA**

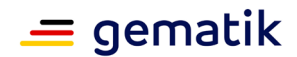

- 11. optionale Ergänzung der Bezeichnung der SW
- 12. " $\lambda$ <sup>N</sup>
- 706 13. < OID für DiGAs, wie in professionOID
- 14."&ISO"
- 
- Für alle drei Arten von Autoren (Versicherter, LE, Gerät) MUSS jeweils Vorname und
- Nachname angegeben sein.**[**<=**]**
- 

#### **A\_21511 - Nutzungsvorgabe authorInstitution für DIGAs**

- Die DiGA sowie die ePA-Produkttypen, welche IHE ITI XDS-Metadaten verarbeiten,
- MÜSSEN die folgenden Nutzungsvorgaben für das Metadatenattribut
- DocumentEntry.authorInstitution sowie SubmissionSet.authorInstitution berücksichtigen.
- Der Wert MUSS den Vorgaben aus [IHE-ITI-TF3#4.2.3.1.4.1] genügen und ist inhaltlich
- nach der folgenden Vorschrift zusammenzufügen bzw. zu belegen.
- 718 1. Name des Anbieters der DiGA
- 719 2.  $\sqrt[n]{\wedge^2}$
- 3. "1.2.276.0.76.4.188" (OID zur Kennzeichnung einer Institution über eine Telematik-ID)
- 722 4. "&ISO^^^^^"
- 5. Hersteller Institutionskennzeichnung im DiGA-Verzeichnis des BFARM
- **[**<=**]**

# <span id="page-26-0"></span>**4.2.3 gemSpec\_ePA\_FdV Kapitel 6.2.8.2 Dokumente suchen**

- Der Hinweistext nach der A\_15469 ist wie folgt anzupassen:
- Folgende Suchanfragen sollen mindestens möglich sein (ggf. mit zusätzlichem Nachfiltern auf dem ePA-FdV):
- Suche nach allen medizinischen Dokumenten im Aktenkonto
- 730 Suche nach Ersteller bzw. Einsteller (\$XDSSubmissionSetAuthorPerson, 731 \$XDSDocumentEntryAuthorPerson, \$XDSDocumentEntryAuthorInstitution<br>732 Siehe CoemSpec Dokumentenverwaltung#A 180701 und A 17854) siehe [gemSpec\_Dokumentenverwaltung#A\_18070] und A\_17854) inter and the folgendam Nutzungswordship and the interaction of the folgendam Nutzungsword die ePA-Produkttypen, welche IHE ITI XDS-Metadaten verarbeite<br>Entry, author Institution sowie SubmissionSet.authorInstitution berüc
- Suche nach in einem Zeitraum erstellten bzw. eingestellten Dokumenten (\$XDSDocumentEntryCeationTimeFrom/To / 735 \$XDSSubmissionSetSubmissionTimeFrom/To)
- Suche nach Dokumententitel (siehe [gemSpec\_Dokumentenverwaltung#A\_17185] und A\_17854)
- Suche nach durch LEI bereitgestellte Dokumente
- Suche nach durch DiGA bereitgestellte Dokumente
- Suche nach Dokumenten mit Kennzeichnung "Versicherteninformation"(siehe 741 [gemSpec\_DM\_ePA#A\_14986])
- Suche nach durch Krankenkassen bereitgestellte Informationen

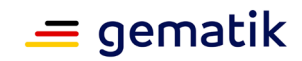

## <span id="page-27-0"></span>**4.3 Nutzung von DiGA-Daten beim Leistungserbringer**

#### <span id="page-27-1"></span> **4.3.1 Neues Kapitel gemILF\_PS\_ePA nach 6.3.4 Daten digitaler Gesundheitsanwendungen**

 Daten digitaler Gesundheitsanwendungen (DiGA) liegen in interoperablen Formaten vor, die den Festlegungen in [gemSpec\_DM\_ePA] und falls vorhanden, Vorgaben der KBV folgen.

- Nur DiGA können berechtigt werden, DiGA-Daten in für jeden Versicherten eindeutige
- Folder einzustellen. Andere Rechte auf Daten der Kategorie 9 bzw. DiGA können ihnen nicht eingeräumt werden.
- 

#### **A\_21522 - DiGA-PS: Persistierung der FolderUniqueID der DiGA**

- Das DiGA-PS bzw. der DiGA-Client,
- 755 derDocumentRepository ProvideAndRegisterDocumentSet-b nutzt, MUSS im
- 756 SubmissionSet eineFolderUniqueID verwenden. Das DiGA-PS MUSS die beim initialen<br>757 Einstellen in die Akte eines Versicherten verwendeteFolderUniqueID persistieren und i
- 757 Einstellen in die Akte eines Versicherten verwendeteFolderUniqueID persistieren und in<br>758 allen nachfolgenden Requests für denienigen Versicherten verwenden. Requests des
- 758 allen nachfolgenden Requests für denjenigen Versicherten verwenden. Requests des<br>759 DIGA-PS, bei denen in nachfolgenden Requests für einen Versicherten abweichende
- DIGA-PS, bei denen in nachfolgenden Requests für einen Versicherten abweichende
- 760 FolderUniqueIDs verwendet werden, führen in diesen Fällen zu
- einemIHEMetadataError. **[**<=**]**
- Der Leistungserbringer kann berechtigt werden, DiGA-Daten, d.h. Daten der Kategorie 9
- bzw. "diga" zu lesen. Andere Rechte auf Daten der Kategorie 9 bzw. "diga" können ihnen nicht eingeräumt werden
- 

#### **A\_21503 - PS: Daten digitaler Gesundheitsanwendungen auslesen**

- Das Primärsystem SOLL DiGA-Daten, deren Formatvorgabe interoperabel gestaltet sind, bei vorliegender Berechtigung aus dem ePA-Aktensystem des Versicherten auslesen und anzeigen können.**[**<=**]** eräumt werden.<br>
- **DiGA-PS: Persistierung der FolderUniqueID der DiGA**<br>
-PS bzw. der DiGA-Client,<br>
-PS bzw. der DiGA-Client,<br>
In die Akte einer-lderUniqueID verwenden. Das DiGA-PS MUSS die beim in<br>
in die Akte einers Versi
- <span id="page-27-2"></span>

### **4.4 Umschlüsselung**

## <span id="page-27-3"></span>**4.4.1 gemSpec\_ePA\_FdV Kapitel 6.2.6 Umschlüsselung**

#### **A\_20479-02 - ePA-Frontend des Versicherten: Umschlüsselung durchführen**

 Das Frontend des Versicherten muss den Anwendungsfall "Umschlüsselung" für den Versicherten umsetzen.

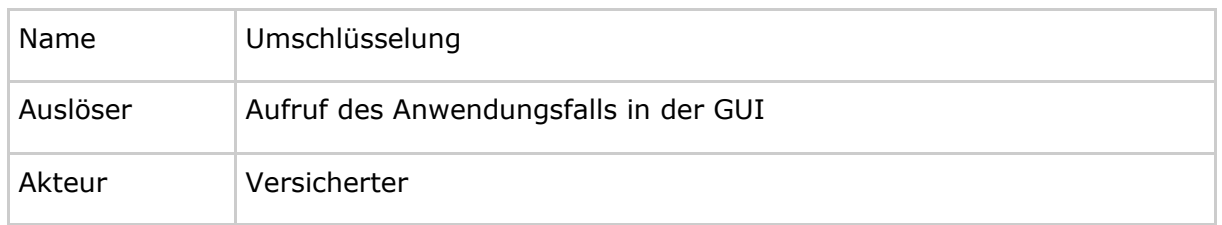

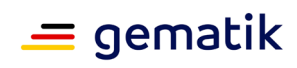

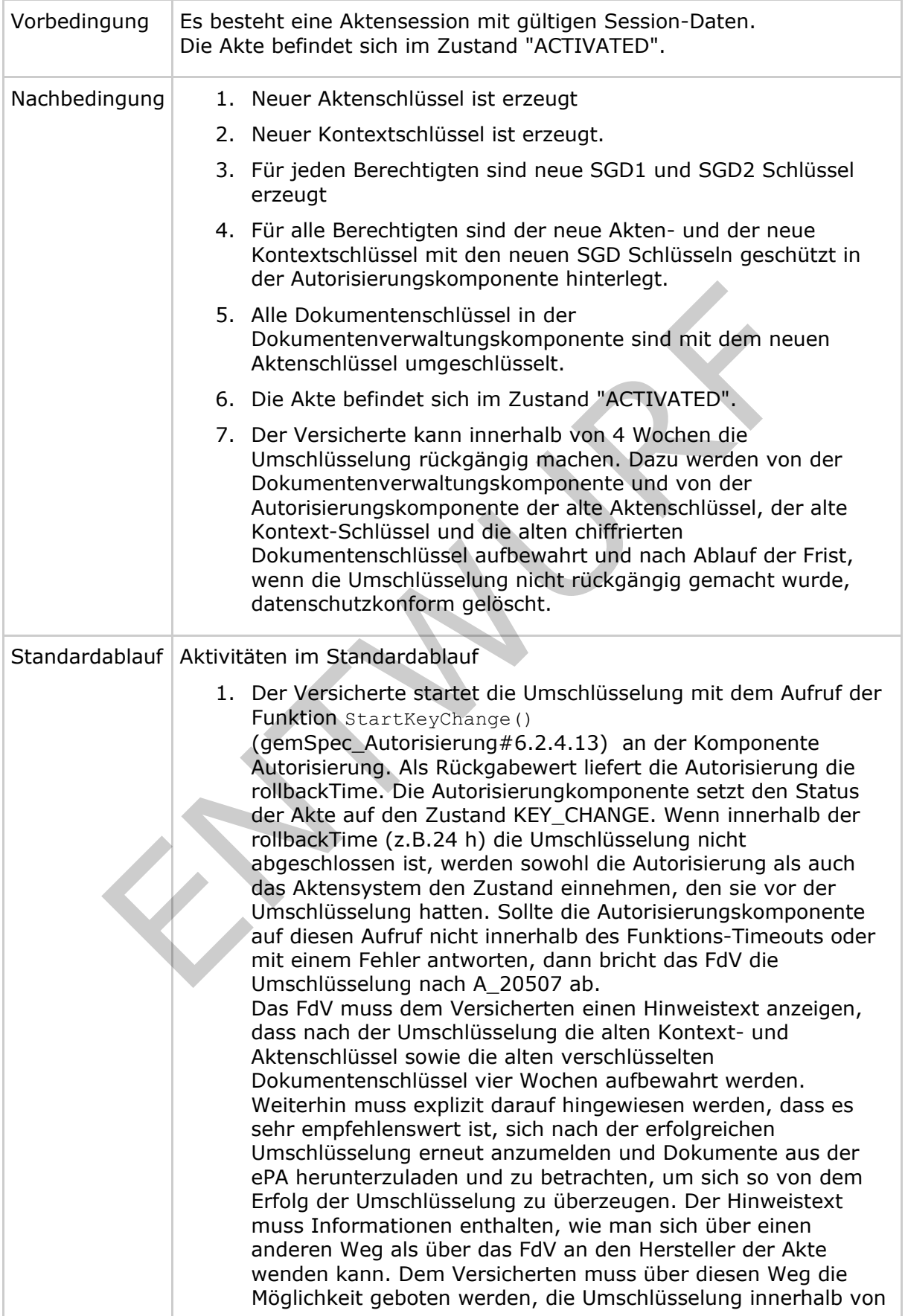

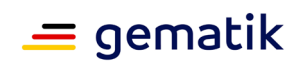

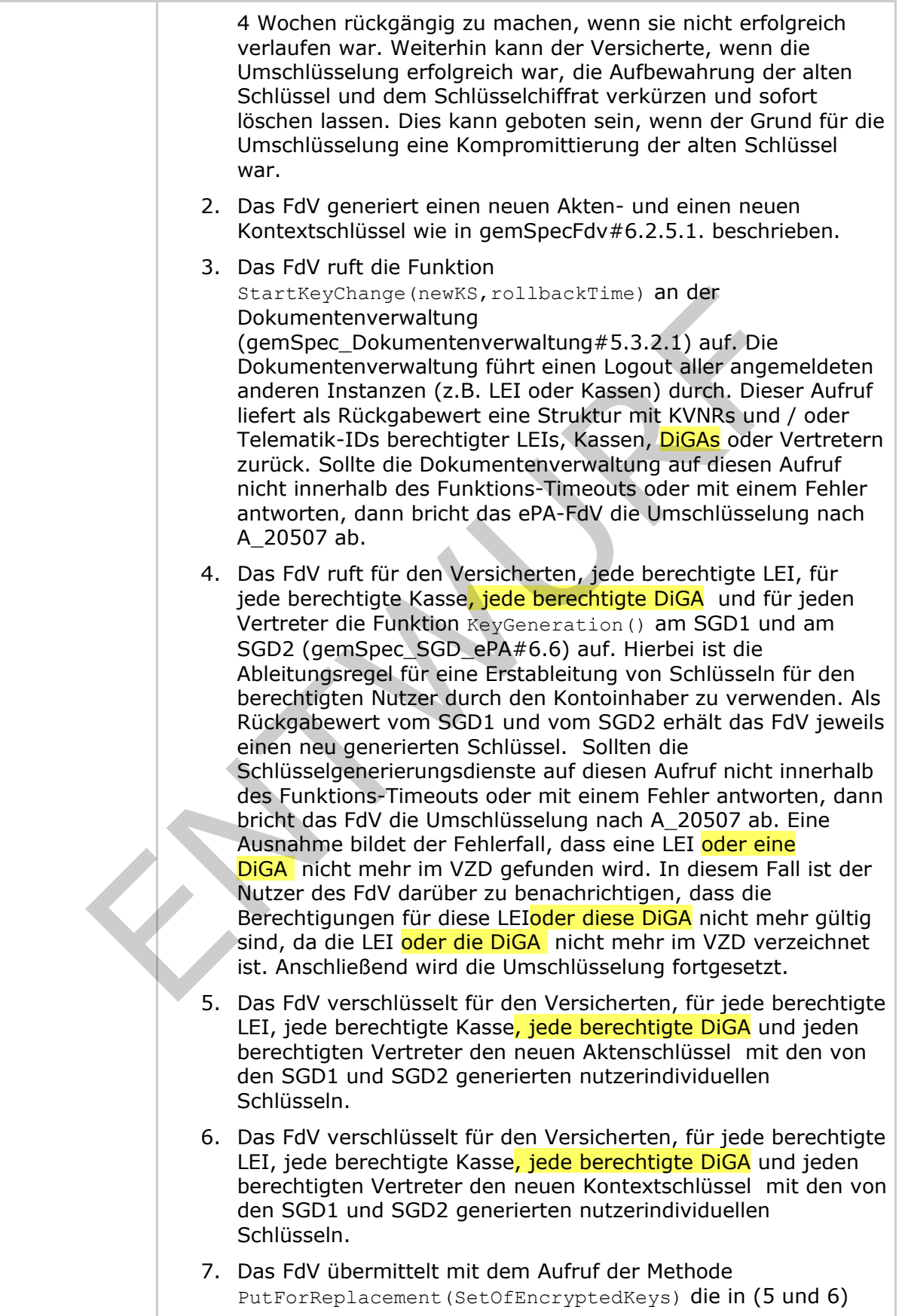

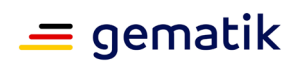

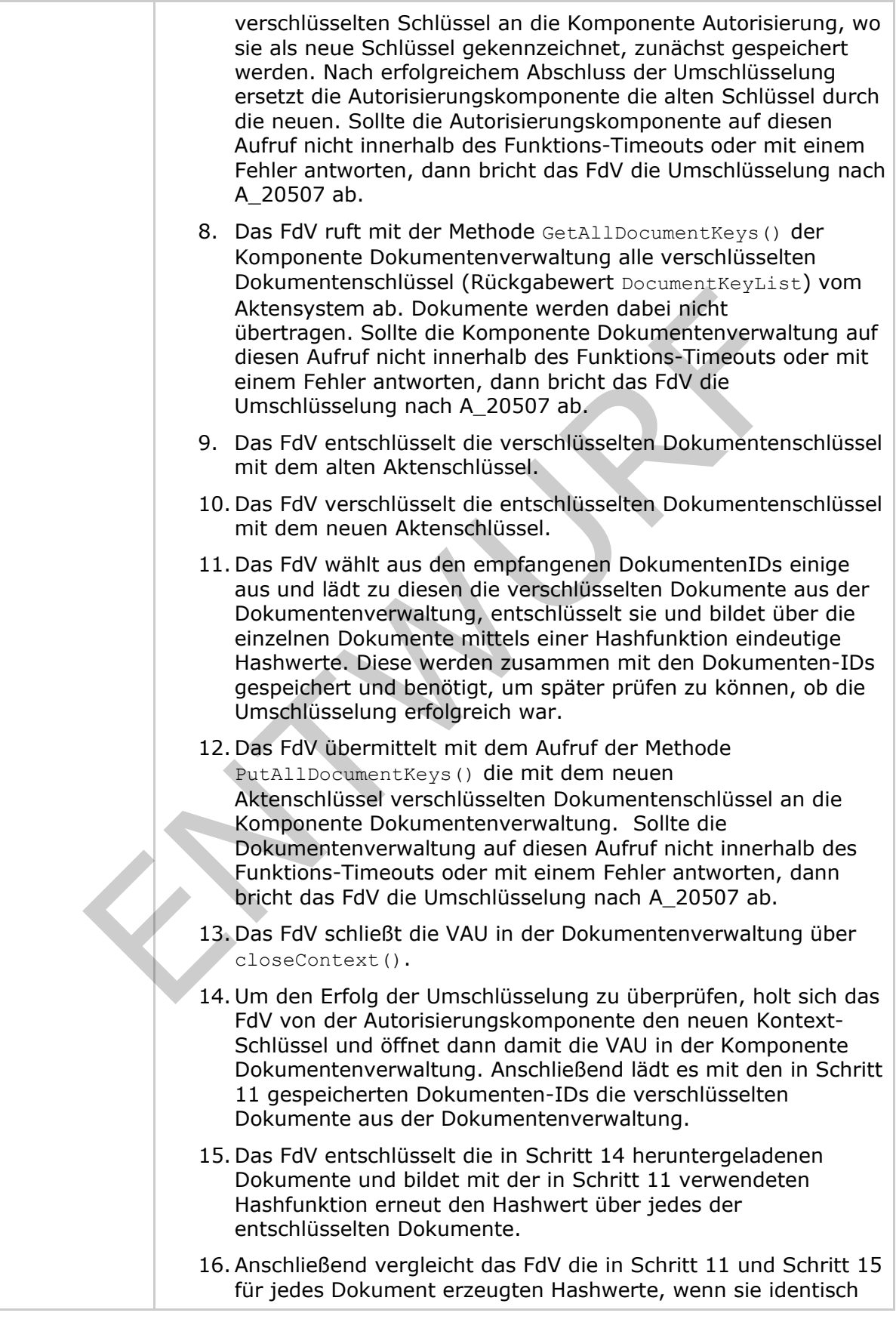

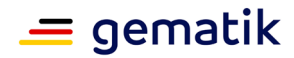

sind, dann ist die Umschlüsselung erfolgreich durchgeführt worden. 17.Wenn in Schritt 16 die erfolgreiche Umschlüsselung festgestellt worden ist, dann ruft das FdV an der Komponente Dokumentenverwaltung die Methode finishKeyChange(true) auf. Diese ersetzt die alten Schlüssel durch die neuen und sichert die alten Schlüssel für einen Zeitraum von 4 Wochen, bzw. sichert diese für eventuell vorhandene Backups verschlüsselter Dokumente im Rahmen eines Backup-Konzepts. Anschließend setzt die Dokumentenverwaltung den Status der Akte wieder auf ACTIVATED. Damit ist für die Dokumentenverwaltung die Umschlüsselung abgeschlossen. 18.Wenn Schritt 17 erfolgreich durchgeführt wurde, dann ruft das FdV an der Autorisierungskomponente die Methode finishKeyChange(true) auf. Diese sichert für einen Zeitraum von vier Wochen die alten Schlüssel, bzw. sichert sie für eventuell vorhandene Backups verschlüsselter Dokumente im Rahmen eines Backup-Konzepts. Anschließend setzt die Autorisierungskomponente den Status der Akte wieder auf ACTIVATED. Damit ist für die Autorisierungskomponente die Umschlüsselung abgeschlossen. 19.Wenn in Schritt 16 die Umschlüsselung als fehlgeschlagen erkannt wurde (weil die verglichenen Hashwerte nicht gleich waren), dann ruft das FdV an der Komponente Dokumentenverwaltung die Methode finishKeyChange(FALSE) auf. Diese ruft die Rollback()- Methode auf, welche die alten gespeicherten Schlüssel wieder aktiviert und die neuen Schlüssel löscht. 20.Wenn der Schritt 19 durchgeführt wurde, dann ruft das FdV an der Autorisierungskomponente die Methode finishKeyChange(FALSE) auf. Diese ruft die Rollback()- Methode auf, welche die alten gespeicherten Schlüssel wieder aktiviert die neuen löscht. Anschließend setzt die Autorisierungskomponente den Status der Akte wieder auf ACTIVATED. Damit ist die Umschlüsselung abgeschlossen. Sommen von der De Detter verschieden andere verschieden andere verschiedling and Umschlüsselung abgeschlossen.<br>
18. Wenn Schrift 17 erichgreich durchgeführt wurde, dann FdV an der Autorisierungskomponente die Methode<br>
Fini

<span id="page-31-0"></span>777 **[**<=**]**

# 778 **4.5 Sicherheit**

779 Der Herausgeber der DiGA-SMC-B MUSS sicherstellen, dass der Antragsteller als 780 Hersteller der digitalen Gesundheitsanwendung an geeigneter Stelle erklärt, dass er nur 781 Daten der vom BfArM zugelassenen Gesundheitsanwendung in die ePA einstellen wird.

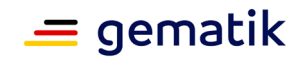

#### <span id="page-32-0"></span>782 **4.6 Betrieb**

- 783 Es werden keine gesonderten Anforderungen an den Betrieb einer DiGA als ePA-Client<br>784 erhoben. Die DiGA wird aus betrieblicher Sicht wie ein Leistungserbringer behandelt. erhoben. Die DiGA wird aus betrieblicher Sicht wie ein Leistungserbringer behandelt.
- <span id="page-32-1"></span>785 **4.7 Test**
- 786 Es werden keine gesonderten Anforderungen an den Test der UseCases der DiGA erhoben.

ENTWATER

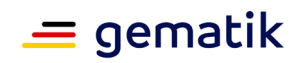

# <span id="page-33-0"></span>788 **5 Beispiele und Referenzimplementierungen**

789 Diesem Feature sind keine Beispiele oder Referenzimplementierungen beigefügt.

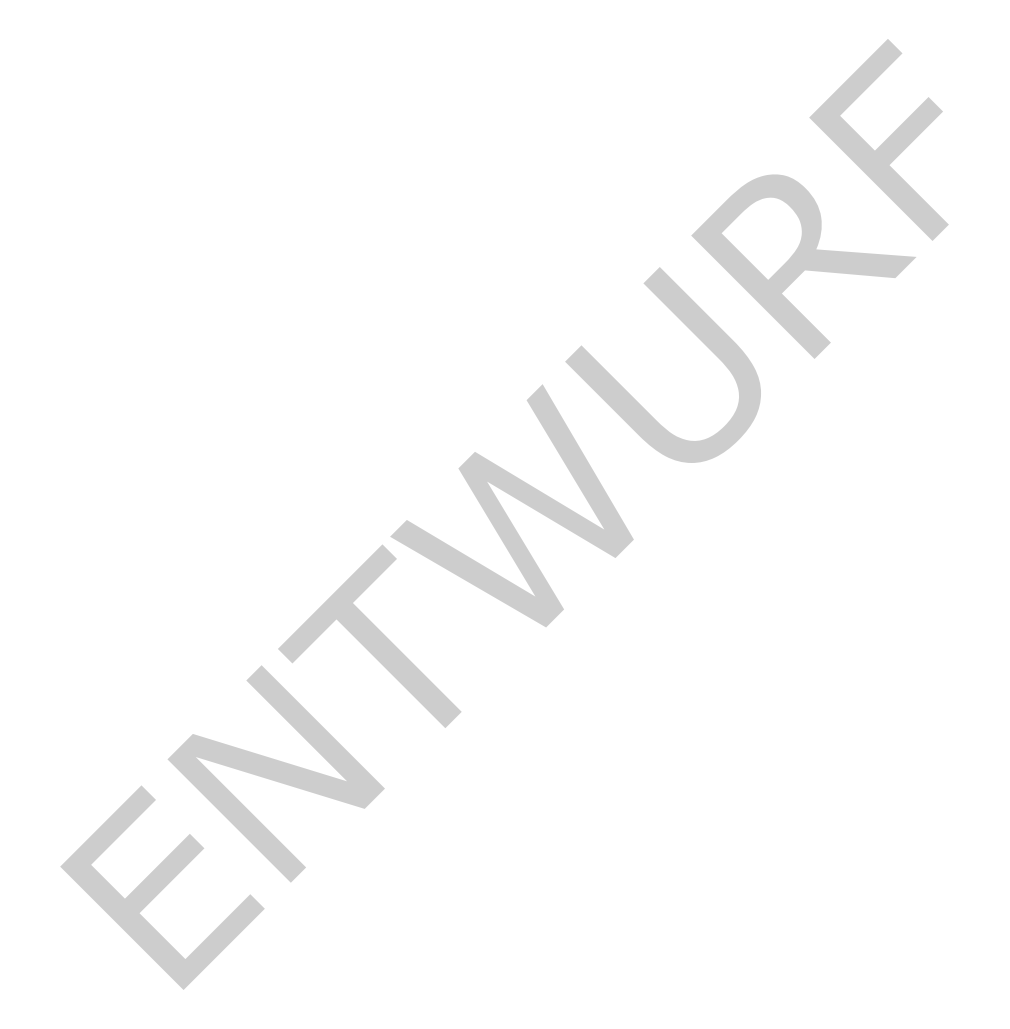

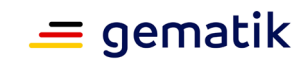

# <span id="page-34-0"></span>790 **6 Anhang A – Verzeichnisse**

### <span id="page-34-1"></span>791 **6.1 Abkürzungen**

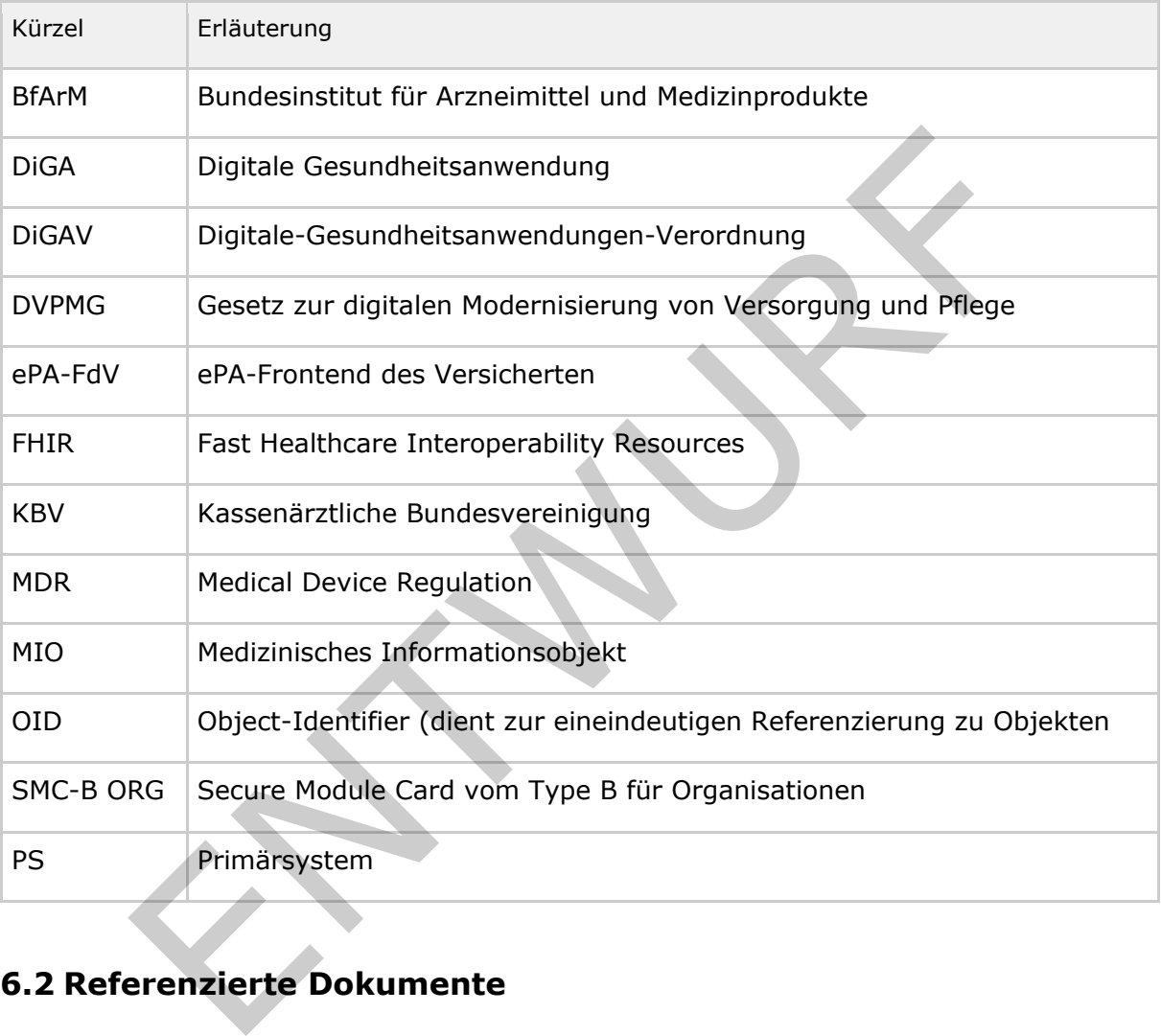

# <span id="page-34-2"></span>792 **6.2 Referenzierte Dokumente**

## <span id="page-34-3"></span>793 **6.2.1 Dokumente der gematik**

 Die nachfolgende Tabelle enthält die Bezeichnung der in dem vorliegenden Dokument referenzierten Dokumente der gematik zur Telematikinfrastruktur. Der mit der vorliegenden Version korrelierende Entwicklungsstand dieser Konzepte und Spezifikationen wird pro Release in einer Dokumentenlandkarte definiert; Version und Stand der referenzierten Dokumente sind daher in der nachfolgenden Tabelle nicht 799 aufgeführt. Deren zu diesem Dokument jeweils gültige Versionsnummern sind in der<br>800 aktuellen, von der gematik veröffentlichten Dokumentenlandkarte enthalten, in der d 800 aktuellen, von der gematik veröffentlichten Dokumentenlandkarte enthalten, in der die<br>801 vorliegende Version aufgeführt wird. vorliegende Version aufgeführt wird.

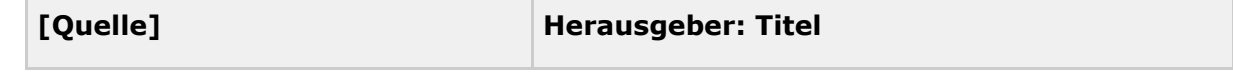

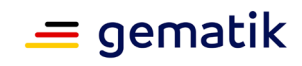

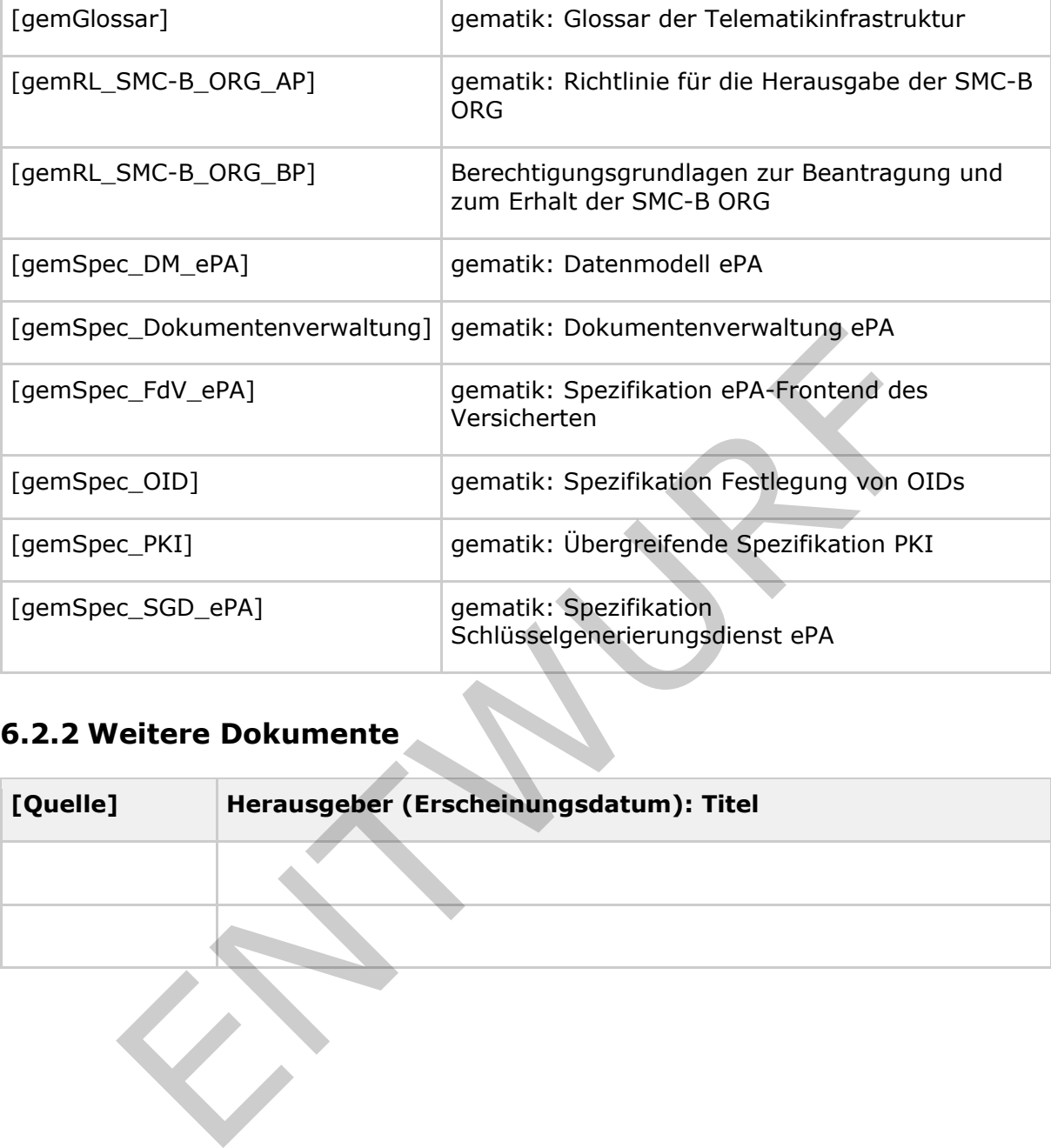

# <span id="page-35-0"></span>802 **6.2.2 Weitere Dokumente**

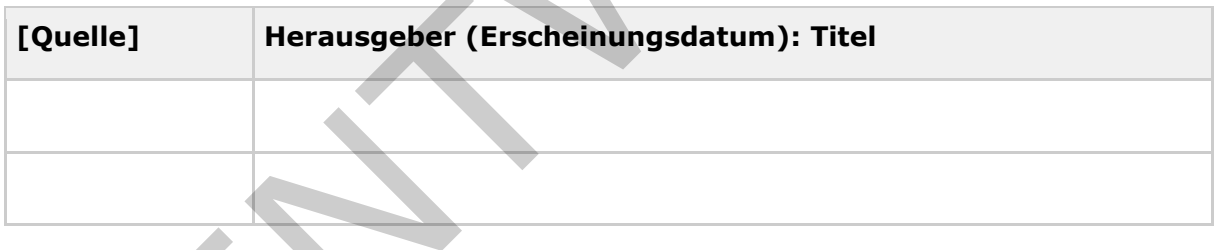

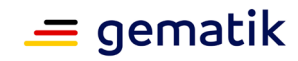

<span id="page-36-0"></span>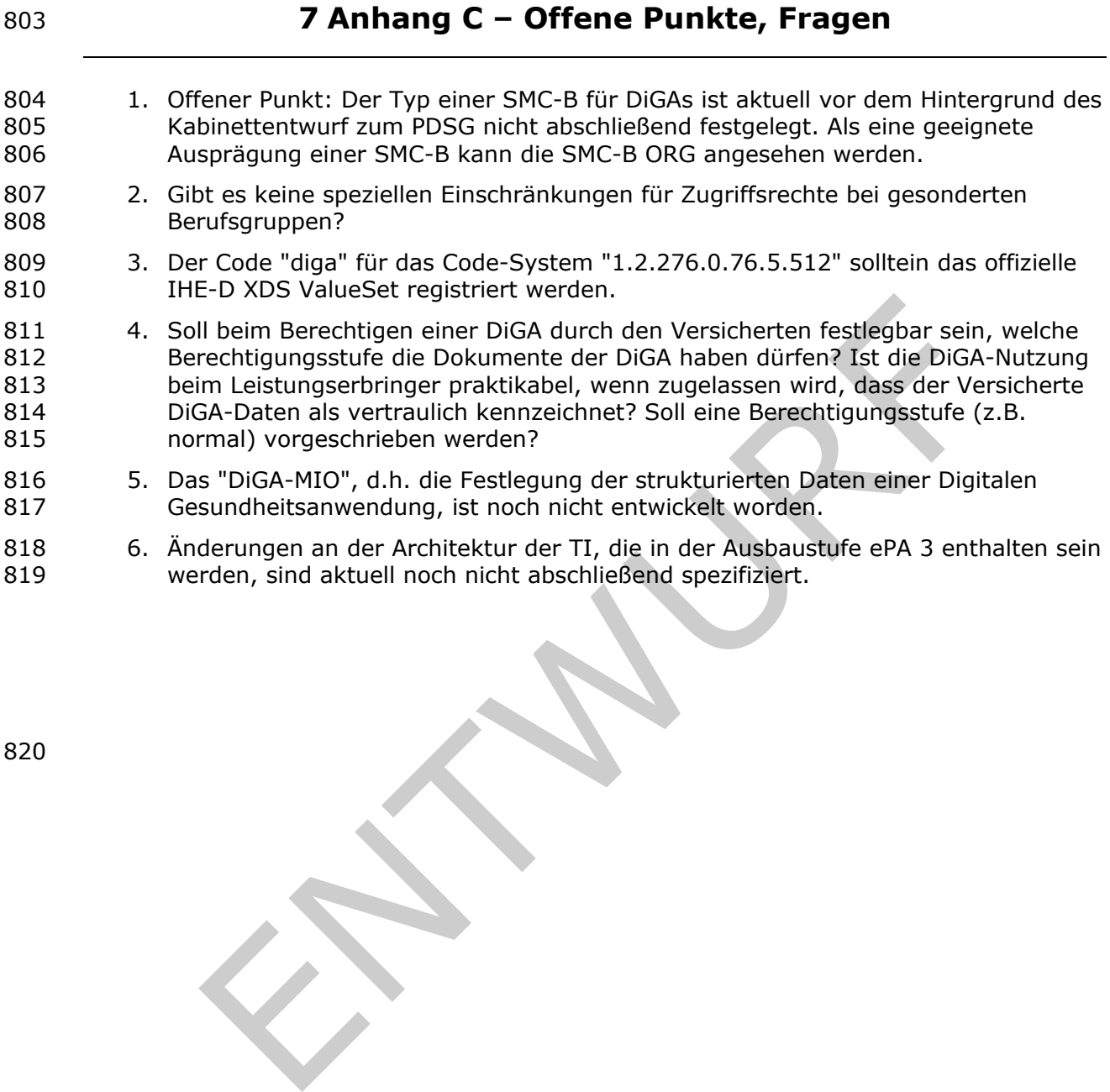